### *QB365 - Question Bank Software*

*General Instructions :*

- *(i) SECTION A refers to programming language C++*.
- *(ii) SECTION B refers to programming language Python.*
- *(iii) SECTION C is compulsory for all.*
- *(iv) Answer either SECTION A or SECTION B.*
- *(v) It is compulsory to mention on the page 1 in the answer book whether you are attempting SECTION A or SECTION B.*
- *(vi) All questions are compulsory within each section.*
- 91 1 P.T.O. *QB365 Question Bank Software*

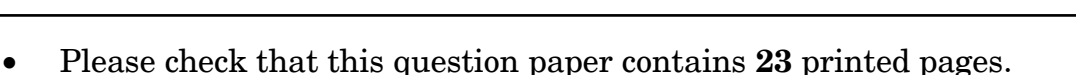

- Code number given on the right hand side of the question paper should be written on the title page of the answer-book by the candidate.
- Please check that this question paper contains **7** questions.
- **Please write down the Serial Number of the question before attempting it.**
- 15 minute time has been allotted to read this question paper. The question paper will be distributed at  $10.15$  a.m. From  $10.15$  a.m. to  $10.30$  a.m., the students will read the question paper only and will not write any answer on the answer-book during this period.

**[COMPUTER SCIENCE](www.tiwariacademy.com)**

# **Series SGN Code No. 91**

Roll No.

Candidates must write the Code on the title page of the answer-book.

*Time allowed : 3 hours* Maximum Marks : 70

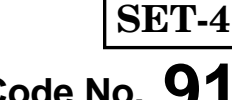

#### **SECTION A** *QB365 - [Question Bank Softw](www.tiwariacademy.com)are*

### **[Only for candidates, who opted for C++]**

- **1.** (a) Write the type of C++ tokens (keywords and user defined identifiers) from the following : *2* 
	- (i) **else**
	- (ii) **Long**
	- (iii) **4Queue**
	- (iv) **\_count**
	- (b) The following  $C++$  code during compilation reports errors as follows :

Error: 'ofstream' not declared Error: 'strupr' not declared Error: 'strcat' not declared Error: 'FIN' not declared

 Write the names of the correct header files, which must be included to compile the code successfully : *1* 

SESSION BANK

```
 void main() 
 { 
    ofstream FIN("WISH.TXT"); 
    char TEXT2[]="good day"; 
    char TEXT1[]="John!"; 
    strupr(TEXT2); 
    strcat(TEXT1, TEXT2); 
   FIN<<TEXT1<<endl;
 }
```
(c) Rewrite the following C++ code after removing any/all syntactical *QB365 - Question Bank Software* errors with each correction underlined. *2 Note :* Assume all required header files are already included in the program.

```
 Typedef Count int; 
 void main() 
 { 
    Count C;
    cout<<"Enter the count:"; 
    cin>>C;
   for (K = 1; K \leq C; K++) cout<< C "*" K <<endl; 
 }
```
(d) Find and write the output of the following C++ program code : *3 Note :* Assume all required header files are already included in the program.

```
 void Revert(int &Num, int Last=2)
 {
   Last=(Last%2==0)?Last+1:Last-1;
   for(int C=1; C<=Last; C++)
      Num+=C; 
 }
 void main() 
{
    int A=20,B=4; 
   Revert(A,B); 
   cout<<A<<"&"<<<B<<endl;
   B--;
   Revert(A,B); 
   cout<<A<<"#"<<B<<endl;
   Revert(B); 
   cout<<A<<'"#"<<B<<endl;
```
 **}**

# (e) Find and write the output of the following C++ program code : *2 QB365 - Question Bank Software*

*Note :* Assume all required header files are already included in the program.

```
 #define Modify(N) N*3+10 
     void main() 
      {
         int LIST[]={10,15,12,17}; 
         int *P=LIST, C; 
         for(C=3; C>=0; C--)
            LIST[I]=Modify(LIST[I]); 
         for (C=0; C<=3; C++) 
 {
             cout<<*P<<":"; 
             P++;
 }
      }
```
(f) Look at the following  $C++$  code and find the possible output(s) from the options (i) to (iv) following it. Also, write the highest and lowest values that can be assigned in the array A. **2 2** *Note :* 

- Assume all the required header files are already being included in the code.
- The function random(n) generates an integer between 0 and  $n 1$ .  **void main()**

```
 {
  randomize(); 
   int A[4], C;
   for(C=0; C<4; C++)
     A[C]=random(C+1)+10; 
   for(C=3; C>=0; C--)
     cout<<A[C]<<"@";
```

```
 }
```
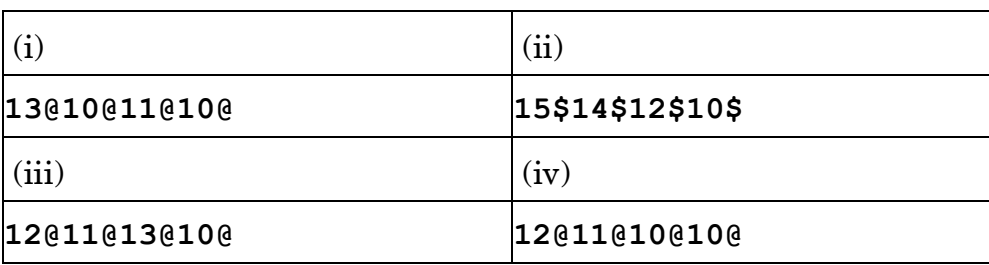

## 91 4 *QB365 - Question Bank Software*

**2.** (a) Which function(s) out of the following can be considered as *QB365 - Question Bank Software* overloaded function(s) in the same program ? Also, write the reason for not considering the other(s) as overloaded function(s). *2* 

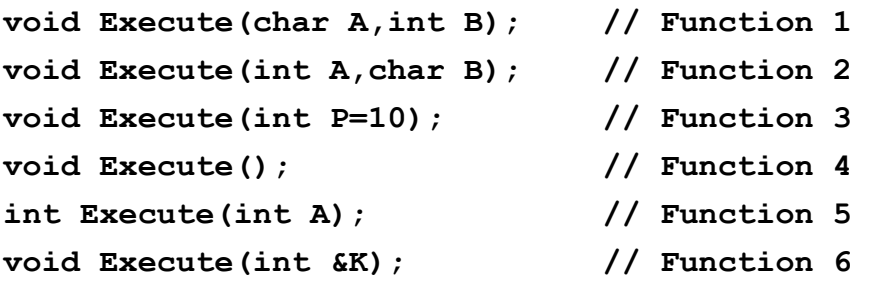

(b) Observe the following C++ code and answer the questions (i) and (ii). *Note :* Assume all necessary files are included.

```
class FIRST
     {
         int Num1;
      public: 
        void Display() //Member Function 1
 {
            cout<<Num1<<endl;
 }
      }; 
     class SECOND: public FIRST
      {
         int Num2;
      public: 
         void Display() //Member Function 2 
 {
             cout<<Num2<<endl;
 }
      }; 
      void main() 
      {
         SECOND S; 
                                        _______________ //Statement 1 
                                        _______________ //Statement 2 
      }
```
91 5 P.T.O. *QB365 - Question Bank Software*

- (i) Which Object Oriented Programming feature is illustrated by the definitions of classes FIRST and SECOND ? *1 QB365 - Question Bank Software*
- (ii) Write Statement 1 and Statement 2 to execute Member Function 1 and Member Function 2 respectively using the object S. *1*
- (c) Write the definition of a class CONTAINER in C++ with the following description : *4*

Private Members

**- Radius, Height // float - Type // int (1 for Cone,2 for Cylinder) - Volume // float - CalVolume() // Member function to calculate // volume as per the Type** 

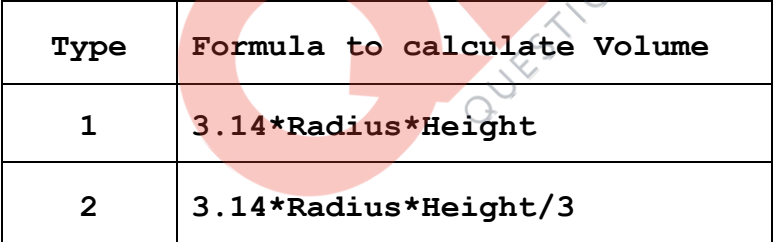

Public Members

- **GetValues() // A function to allow user to enter value // of Radius, Height and Type. Also, call // function CalVolume() from it**
- **ShowAll() // A function to display Radius, Height, // Type and Volume of Container**

### 91 6 *QB365 - Question Bank Software*

(d) Answer the questions (i) to (iv) based on the following : *4 QB365 - Question Bank Software*

```
 class Teacher
 { 
    int TCode; 
 protected: 
    char Name[20]; 
 public: 
    Teacher(); 
    void Enter(); void Show(); 
 }; 
 class Course
 { 
    int ID; 
                           QUESTION SPTH
 protected: 
    Char Title[30]; 
 public: 
    Course(); 
    void Initiate(); 
    void Display(); 
 }; 
 class Schedule : public Course, private Teacher
 { 
    int DD,MM,YYYY; 
 public: 
    Schedule(); 
    void Start(); 
    void View(); 
 }; 
 void main() 
 { 
    Schedule S; 
 }
```
- (i) Which type of Inheritance out of the following is illustrated in the above example ? Single Level Inheritance, Multilevel Inheritance, Multiple Inheritance *QB365 - Question Bank Software*
- (ii) Write the names of all the members, which are directly accessible by the member function View() of class Schedule.
- (iii) Write the names of all the members, which are directly accessible by the object S of class Schedule declared in the main() function.
- (iv) What will be the order of execution of the constructors, when the object S of class Schedule is declared inside the main() function ?
- **3.** (a) Write the definition of a function **SumEO(int VALUES[], int N)** in C++, which should display the sum of even values and sum of odd values of the array separately. **2 2 2 2**

Example : If the array VALUES contains

25 20 22 21 53

Then the functions should display the output as :

Sum of even values  $= 42$  (i.e., 20+22) Sum of odd values =  $99$  (i.e.,  $25+21+53$ )

 (b) Write a definition for a function **UpperHalf(int Mat[4][4])** in C++, which displays the elements in the same way as per the example shown below. *3* 

For example, if the content of the array Mat is as follows :

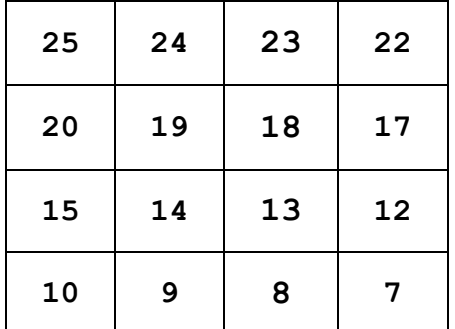

91 8 *QB365 - Question Bank Software*

# The function should display the content in the following format : *QB365 - Question Bank Software*

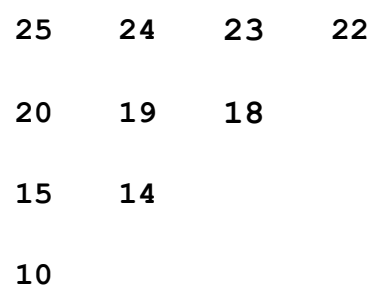

- $(c)$  Let us assume Data $[20][15]$  is a two-dimensional array, which is stored in the memory along the row with each of its elements occupying 2 bytes. Find the address of the element Data[10][5], if the element Data[15][10] is stored at the memory location 15000. *3*
- (d) Write the definition of a member function AddPacket() for a class QUEUE in C++, to remove/delete a Packet from a dynamically allocated QUEUE of Packets considering the following code is

```
already written as a part of the program.<br>
struct Packet<br>
f<br>
int PID;<br>
ch-
 struct Packet 
 {
    int PID;
    char Address[20];
    Packet *LINK;
 }; 
 class QUEUE 
 {
    Packet *Front, *Rear; 
 public: 
    QUEUE(){Front=NULL;Rear=NULL;} 
    void AddPacket();
    void DeletePacket();
    ~QUEUE(); 
 };
```
91 9 P.T.O. *QB365 - Question Bank Software*

### *QB365 - Question Bank Software*

(e) Convert the following Infix expression to its equivalent Postfix expression, showing the stack contents for each step of conversion :  $\qquad \qquad \qquad$  *2* 

```
U * V + (W – Z) / X
```
**4.** (a) A text file named **MATTER.TXT** contains some text, which needs to be displayed such that every next character is separated by a symbol  $4^{\circ}$ .

> Write a function definition for **HashDisplay()** in C++ that would display the entire content of the file **MATTER.TXT** in the desired format. 3

Example :

If the file MATTER.TXT has the following content stored in it :

**THE WORLD IS ROUND** 

 The function **HashDisplay()** should display the following content : **T#H#E# #W#O#R#L#D# #I#S# #R#O#U#N#D#**

(b) Write a definition for a function TotalTeachers( $\int$ ) in C++ to read each object of a binary file SCHOOLS.DAT, find the total number of teachers, whose data is stored in the file and display the same. Assume that the file SCHOOLS.DAT is created with the help of objects of class SCHOOLS, which is defined below : *2*

```
class SCHOOLS
```

```
 int SCode; //School Code
 char SName[20]; //School Name 
 int NOT; //Number of Teachers in the school
```
#### **public:**

```
 void Display()
```

```
 {cout<<SCode<<"#"<<SName<<"#"<<NOT<<endl;}
```

```
 int RNOT(){return NOT;}
```

```
 };
```
**{**

91 10 *QB365 - Question Bank Software*

### *QB365 - Question Bank Software*

(c) Find the output of the following C++ code considering that the binary file SCHOOLS.DAT exists on the hard disk with the following records of 10 schools of the class SCHOOLS as declared in the previous question (4 b). **1** 

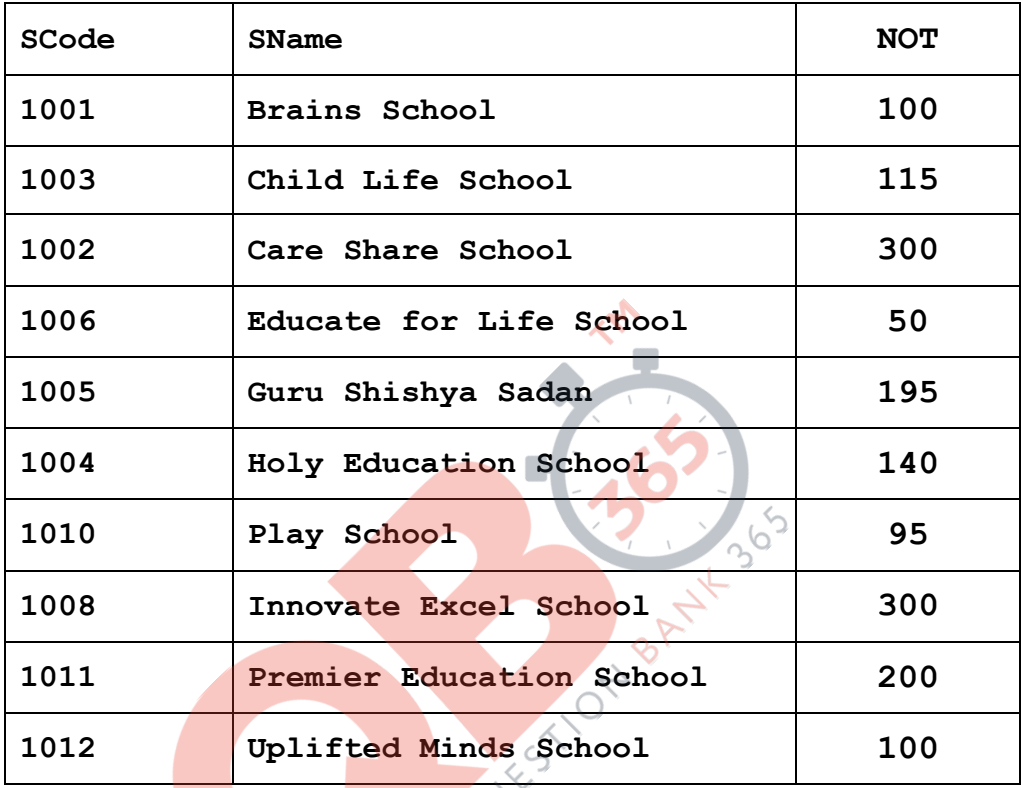

```
 void main()
```

```
 {
```

```
 fstream SFIN;
```

```
 SFIN.open("SCHOOLS.DAT",ios::binaryios::in);
```

```
 SCHOOLS S;
```

```
 SFIN.seekg(5*sizeof(S));
```

```
 SFIN.read((char*)&S, sizeof(S));
```

```
 S.Display();
```

```
 cout<<"Record :"<<SFIN.tellg()/sizeof(S) + 1<<endl;
```

```
 SFIN.close();
```

```
 }
```

```
91 11 P.T.O. 
QB365 - Question Bank Software
```
### **SECTION B**  *QB365 - Question Bank Software*

### **[Only for candidates, who opted for Python]**

- **1.** (a) Differentiate between Syntax Error and Run-Time Error. Also, write a suitable example in Python to illustrate both. *2* 
	- (b) Name the Python Library modules which need to be imported to invoke the following functions : *1* 
		- (i) **sin()**
		- (ii) **search()**
	- (c) Rewrite the following code in Python after removing all syntax error(s). Underline each correction done in the code. *2*

```
 Val = int(rawinput("Value:"))
```

```
 Adder = 0
```

```
for C in range(1,Val,3)<br>
Addert=C<br>
if C%2=0:<br>
Print C*10<br>
Else:
       Adder+=C 
       if C%2=0: 
             Print C*10 
       Else: 
             print C*
```

```
 print Adder
```
(d) Find and write the output of the following Python code : *2*   **Data = ["P",20,"R",10,"S",30] Times = 0**   $Alpha = "$  $Add = 0$  **for C in range(1,6,2):** 

```
 Times = Times + C
```

```
Alpha = Alpha + Data[C-1]+"$
```

```
 Add = Add + Data[C]
```

```
 print Times,Add,Alpha
```
91 12 *QB365 - Question Bank Software*

(e) Find and write the output of the following Python code : *3 QB365 - Question Bank Software*

```
 class GRAPH: 
    def __init__(self,A=50,B=100): 
       self.P1=A 
       self.P2=B
    def Up(self,B): 
      self.P2 = self.P2 - B def Down(self,B): 
       self.P2 = self.P2 + 2*B 
    def Left(self,A): 
       self.P1 = self.P1  A 
    def Right(self,A): 
       self.P1 = self.P1 + 2*A 
    def Target(self): 
       print "(",self.P1.":",self.P2,")" 
                         Quicks 1,0N
 G1=GRAPH(200,150) 
 G2=GRAPH() 
G3=GRAPH(100) 
G1.Left(10) 
G2.Up(25) 
G3.Down(75) 
G1.Up(30) 
G3.Right(15) 
G1.Target() 
G2.Target() 
G3.Target()
```
### *QB365 - Question Bank Software*

(f) What possible output(s) are expected to be displayed on screen at the time of execution of the program from the following code ? Also specify the maximum values that can be assigned to each of the variables BEGIN and LAST. *2* 

```
 import random 
 POINTS=[20,40,10,30,15]; 
 POINTS=[30,50,20,40,45];
```

```
 BEGIN=random.randint(1,3) 
 LAST=random.randint(2,4) 
 for C in range(BEGIN,LAST+1): 
   print POINTS[C],"#",
```
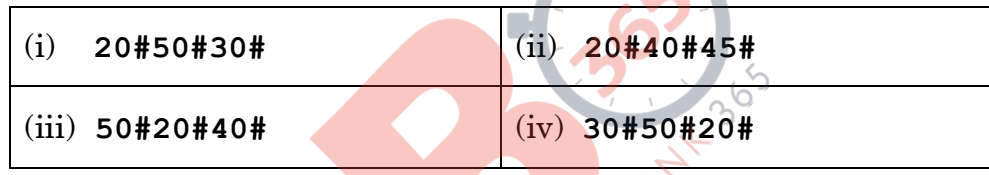

**2.** (a) What is the advantage of super( ) function in inheritance ? Illustrate the same with the help of an example in Python. *2* 

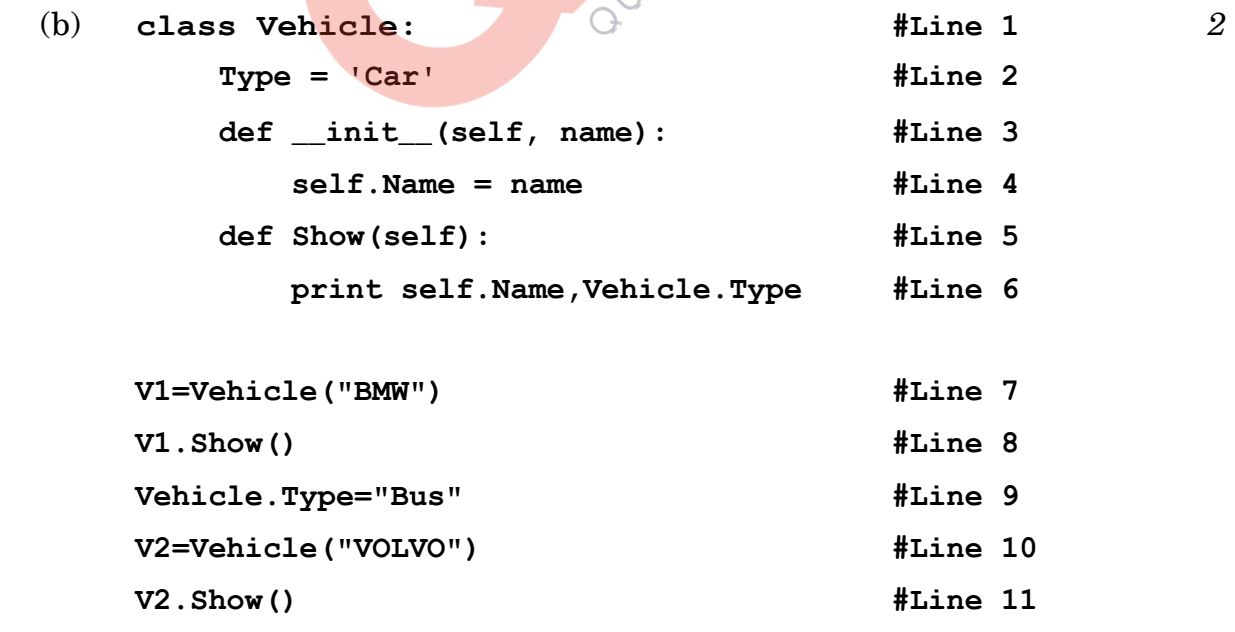

#### 91 14 *QB365 - Question Bank Software*

*QB365 - Question Bank Software*

- (i) What is the difference between the variable in Line 2 and Line 4 in the above Python code ?
- (ii) Write the output of the above Python code.

(c) Define a class CONTAINER in Python with the following specifications :  $4 \sqrt{2}$ 

#### **Instance Attributes**

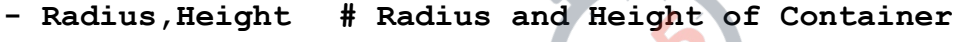

- Type  $\qquad$  # Type of Container
- Volume # Volume of Container

#### **Methods**

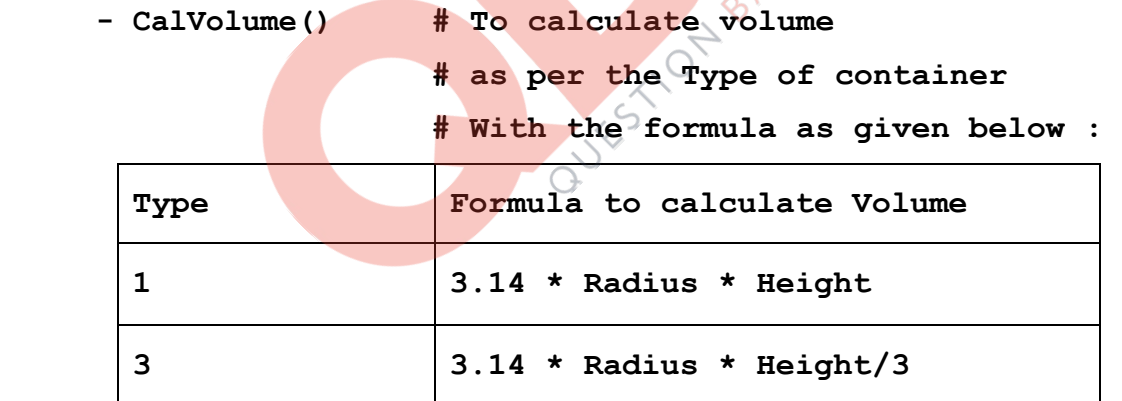

**- GetValue() # To allow user to enter values of # Radius, Height and Type. # Also, this method should call # CalVolume() to calculate Volume - ShowContainer() # To display Radius, Height, Type # Volume of the Container** 

91 15 P.T.O. *QB365 - Question Bank Software*

(d) Answer the questions (i) to (iv) based on the following : *4* 

*QB365 - Question Bank Software*

```
 Class Top1(object): 
    def __init__(self,tx): #Line 1
        self.X=tx #Line 2
    def ChangeX(self,tx):
        self.X=self.X+tx 
    def ShowX(self):
        print self.X 
 Class Top2(object): 
    def __init__(self,ty): #Line 3
       self.Y=ty #Line 4
    def ChangeY(self,ty):
        self.Y=self.Y+ty 
    def ShowY(self):
        print self.Y, 
 class Bottom(Top1,Top2): 
    def __init__(self,tz): #Line 5
       self.Z=tz and the self. Self.
    Top2.__init__(self,2*tz): #Line 7
    Top1.__init__(self,3*tz): #Line 8 
    def ChangeZ(self,tz):
        self.Z=self.Z+tz 
        self.ChangeY(2*tz) 
        self.ChangeX(3*tz) 
    def ShowZ(self):
        print self.Z, 
        self.ShowY() 
        self.ShowX() 
    B=Bottom(1) 
    B.ChangeZ(2) 
    B.ShowZ()
```
91 16 *QB365 - Question Bank Software*

# (i) Write the type of the inheritance illustrated in the above. *QB365 - Question Bank Software*

- (ii) Find and write the output of the above code.
- (iii) What are the methods shown in Line 1, Line 3 and Line 5 known as ?
- (iv) What is the difference between the statements shown in Line 6 and Line 7?

### **3.** (a) Consider the following randomly ordered numbers stored in a list : *3*  786, 234, 526, 132, 345, 467

 Show the content of the list after the First, Second and Third pass of the bubble sort method used for arranging in **ascending order** ?

 *Note :* Show the status of all the elements after each pass very clearly underlining the changes.

(b) Write the definition of a method **ZeroEnding(SCORES)** to add all those values in the list of SCORES, which are ending with zero (0) and display the sum. 3

For example :

 If the SCORES contain [200, 456, 300, 100, 234, 678] The sum should be displayed as 600

- (c) Write AddClient(Client) and DeleteClient(Client) methods in Python to add a new Client and delete a Client from a List of Client Names, considering them to act as insert and delete operations of the queue data structure. *4*
- (d) Write a definition of a method COUNTNOW(PLACES) to find and display those place names, in which there are more than 5 characters. *2*

For example :

If the list PLACES contains

**["DELHI","LONDON","PARIS","NEW YORK","DUBAI"]**

The following should get displayed :

**LONDON** 

**NEW YORK** 

(e) Evaluate the following Postfix notation of expression : *2* 

 **22,11,/,5,10,\*,+,12,**

91 17 P.T.O. *QB365 - Question Bank Software*

### *QB365 - Question Bank Software*

- **4.** (a) Write a statement in Python to open a text file STORY.TXT so that new contents can be added at the end of it. *1* 
	- (b) Write a method in Python to read lines from a text file INDIA.TXT, to find and display the occurrence of the word ''India''. *2*

For example : If the content of the file is

*''India is the fastest growing economy. India is looking for more investments around the globe. The whole world is looking at India as a great market. Most of the Indians can foresee the heights that India is capable of reaching.''*

BANY 30

The output should be 4.

(c) Considering the following definition of class MULTIPLEX, write a method in Python to search and display all the contents in a pickled file CINEMA.DAT, where MTYPE is matching with the value 'Comedy'. *3* 

 **class MULTIPLEX :** 

 **def \_\_init\_\_(self,mno,mname,mtype):** 

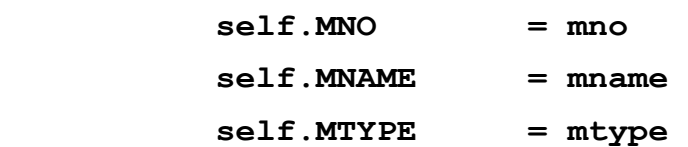

 **def Show(self):** 

 **print self.MNO:"\*",self.MNAME,"\$",self.MTYPE**

### 91 18 *QB365 - Question Bank Software*

### **SECTION C**  *QB365 - Question Bank Software*

### **[For all the candidates]**

**5.** (a) Observe the following tables VIDEO and MEMBER carefully and write the name of the RDBMS operation out of (i) SELECTION (ii) PROJECTION (iii) UNION (iv) CARTESIAN PRODUCT, which has been used to produce the output as shown below. Also, find the Degree and Cardinality of the final result. *2* 

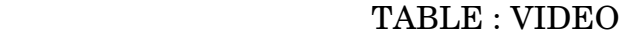

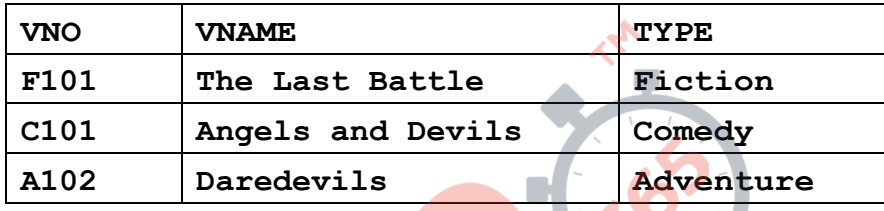

#### TABLE : MEMBER

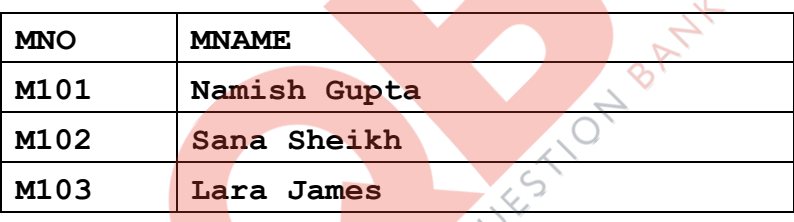

#### TABLE : FINAL RESULT

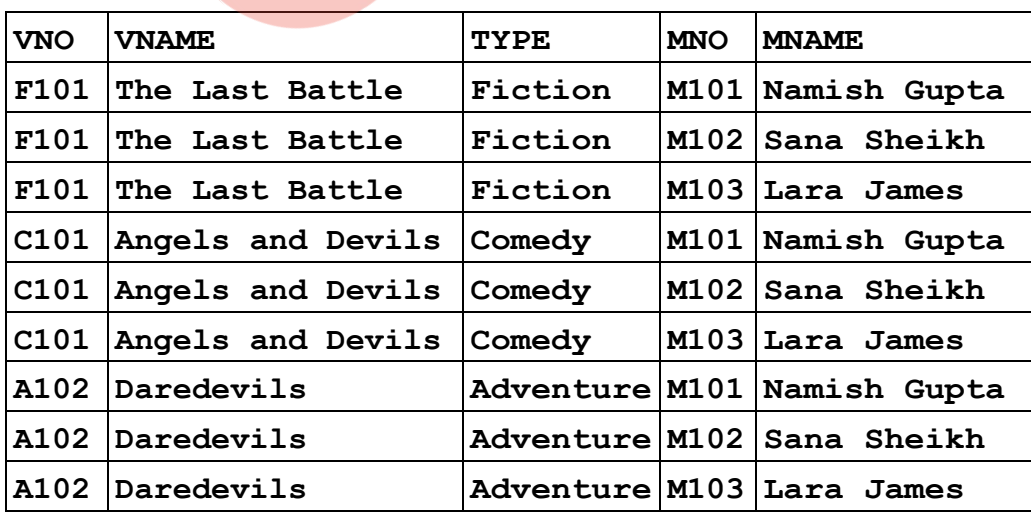

### 91 *QB365 - Question Bank Software* P.T.O.

### *QB365 - Question Bank Software*

(b) Write  $\overline{SQL}$  queries for (i) to (iv) and find outputs for  $\overline{SQL}$  queries (v) to (viii), which are based on the tables. *6* 

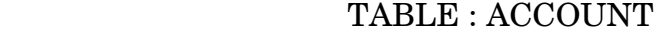

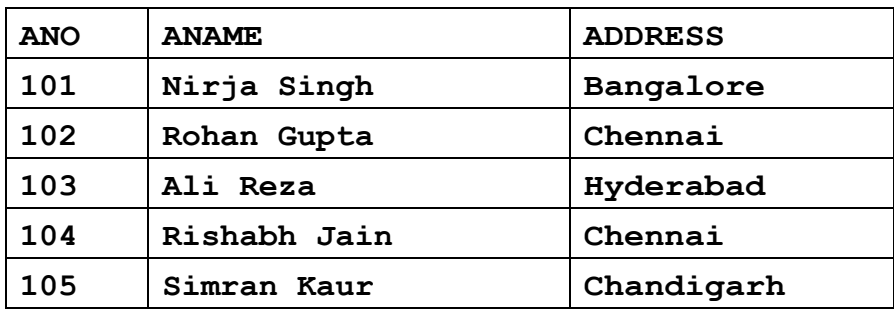

#### TABLE : TRANSACT

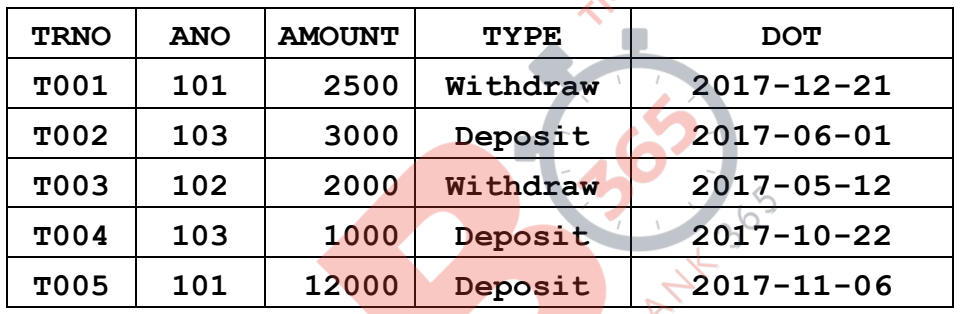

- (i) To display details of all transactions of TYPE Deposit from Table TRANSACT.
- (ii) To display the ANO and AMOUNT of all Deposits and Withdrawals done in the month of October 2017 from table TRANSACT.
- (iii) To display the last date of transaction (DOT) from the table TRANSACT for the Accounts having ANO as 103.
- (iv) To display all ANO, ANAME and DOT of those persons from tables ACCOUNT and TRANSACT who have done transactions less than or equal to 3000.
- (v) **SELECT ANO, ANAME FROM ACCOUNT WHERE ADDRESS NOT IN ('CHENNAI', 'BANGALORE');**
- (vi) **SELECT DISTINCT ANO FROM TRANSACT;**
- (vii) **SELECT ANO, COUNT(\*), MIN(AMOUNT) FROM TRANSACT GROUP BY ANO HAVING COUNT(\*)> 1;**
- (viii) **SELECT COUNT(\*), SUM(AMOUNT) FROM TRANSACT WHERE DOT <= '2017-06-01';**

91 20 *QB365 - Question Bank Software*

- **6.** (a) State any one Absorption Law of Boolean Algebra and verify it using *QB365 Question Bank Software* truth table. *2* 
	- (b) Draw the Logic Circuit of the following Boolean Expression : *2*

 $(V' + V)$ .  $(V' + W')$ 

(c) Derive a Canonical POS expression for a Boolean function FN, represented by the following truth table : *1* 

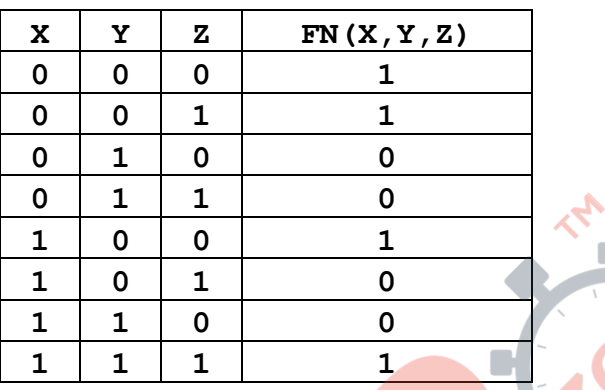

(d) Reduce the following Boolean Expression to its simplest form using K-Map :  $3 \left( \frac{3}{2} \right)$ 

$$
G(U,V,W,Z) = \sum (3,5,6,7,11,12,13,15)
$$

- **7.** (a) Differentiate between Bus Topology and Star Topology of Networks. What are the advantages and disadvantages of Star Topology over Bus Topology?
	- (b) Classify each of the following Web Scripting as Client Side Scripting and Server Side Scripting : *2* 
		- (i) Java Scripting
		- (ii) ASP
		- (iii) VB Scripting
		- (iv) JSP
	- (c) Write the expanded names for the following abbreviated terms used in Networking and Communications : *2* 
		- (i) SMTP
		- (ii) VoIP
		- (iii) GSM
		- (iv) WLL

### 91 21 P.T.O. *QB365 - Question Bank Software*

# (d) CASE STUDY BASED QUESTION : *QB365 - Question Bank Software*

 Ayurveda Training Educational Institute is setting up its centre in Hyderabad with four specialised departments for Orthopedics, Neurology and Pediatrics along with an administrative office in separate buildings. The physical distances between these department buildings and the number of computers to be installed in these departments and administrative office are given as follows. You, as a network expert, have to answer the queries as raised by them in (i) to (iv).

Shortest distances between various locations in metres :

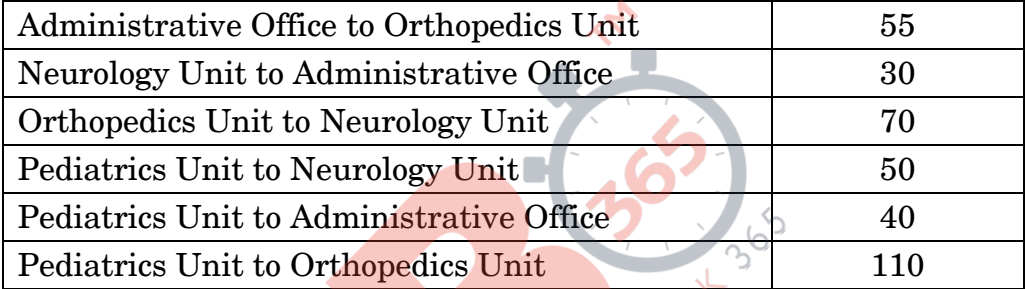

Number of Computers installed at various locations are as follows :

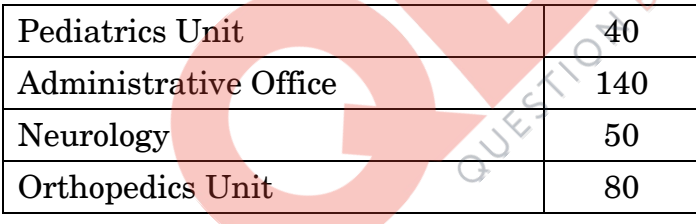

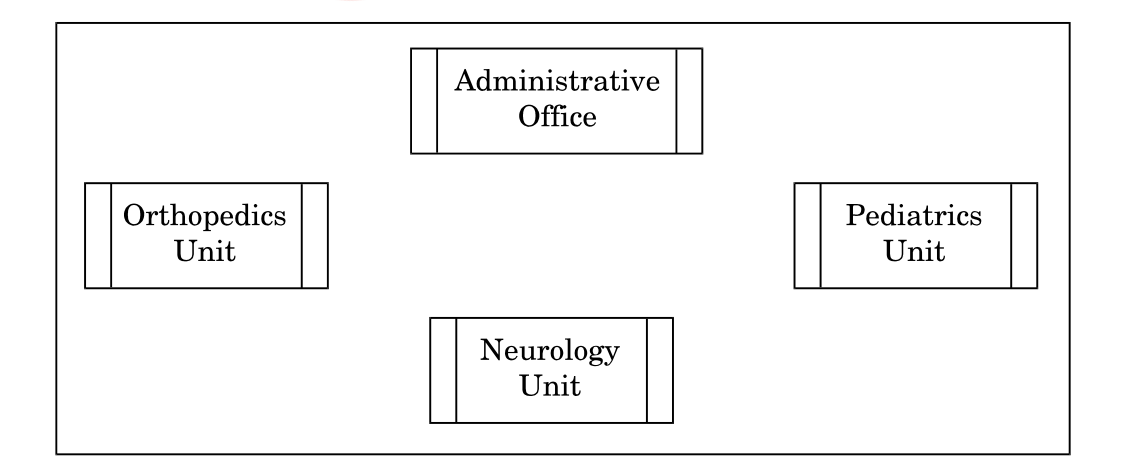

### 91 22 *QB365 - Question Bank Software*

### *QB365 - Question Bank Soft*

- (i) Suggest the most suitable location to install the main server of this institution to get efficient connectivity. *1*
- (ii) Suggest the best cable layout for effective network connectivity of the building having server with all the other buildings. *1*
- (iii) Suggest the devices to be installed in each of these buildings for connecting computers installed within the building out of the following :  $\qquad \qquad 1$ 
	- Gateway
	- Modem
	- Switch
- (iv) Suggest the topology of the network and network cable for efficiently connecting each computer installed in each of the buildings out of the following : **1 1**

Topologies : Bus Topology, Star Topology

Network Cable : Single Pair Telephone Cable, Coaxial Cable,<br>Ethernet Cable<br>(25) Ethernet Cable

#### **General Instructions:**

- The answers given in the marking scheme are SUGGESTIVE. Examiners are requested to award marks for all alternative correct Solutions/Answers conveying the similar meaning
- All programming questions have to be answered with respect to C++ Language / Python only
- In C++ / Python, ignore case sensitivity for identifiers (Variable / Functions / Structures / Class Names)
- In Python indentation is mandatory, however, number of spaces used for indenting may vary
- In SQL related questions both ways of text/character entries should be acceptable for Example: "AMAR" and 'amar' both are acceptable.
- In SQL related questions all date entries should be acceptable for Example: 'YYYY-MM-DD', 'YY-MM-DD', 'DD-Mon-YY', "DD/MM/YY", 'DD/MM/YY', "MM/DD/YY", 'MM/DD/YY' and {MM/DD/YY} are correct.
- In SQL related questions semicolon should be ignored for terminating the SQL statements
- In SQL related questions, ignore case sensitivity.

### **SECTION A - (Only for candidates, who opted for C++)**

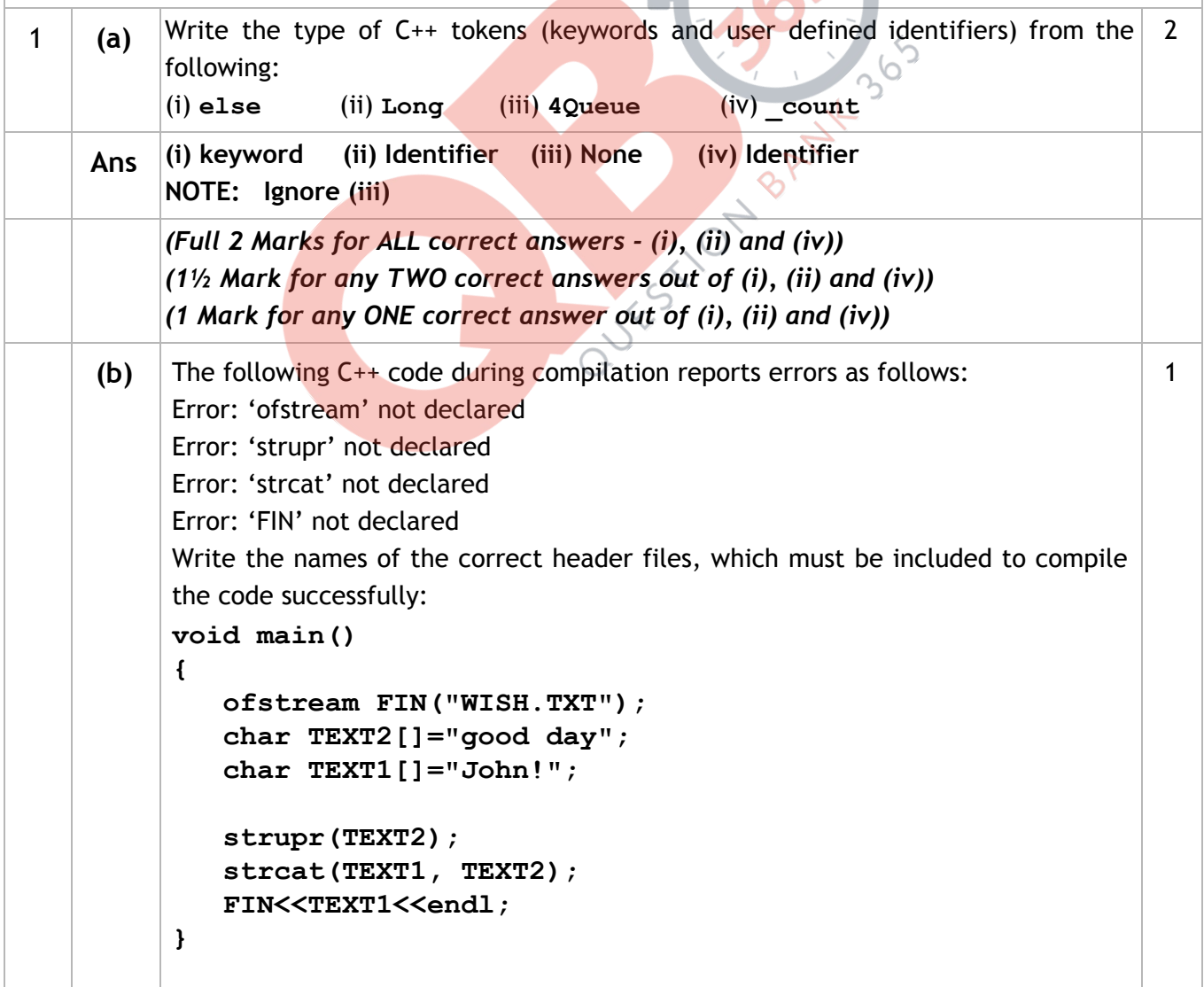

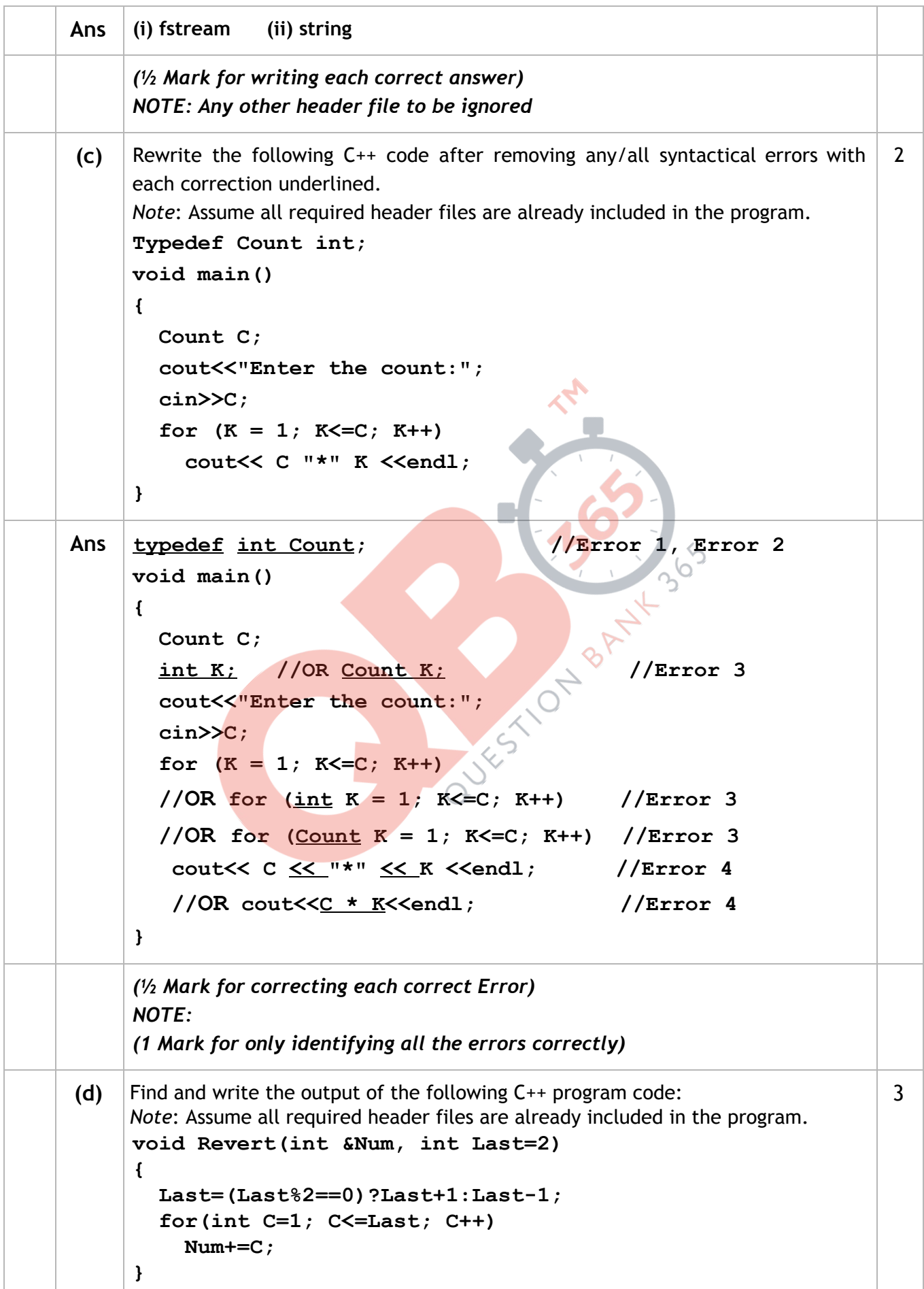

**Page #2/35**  *QB365 - Question Bank Software*

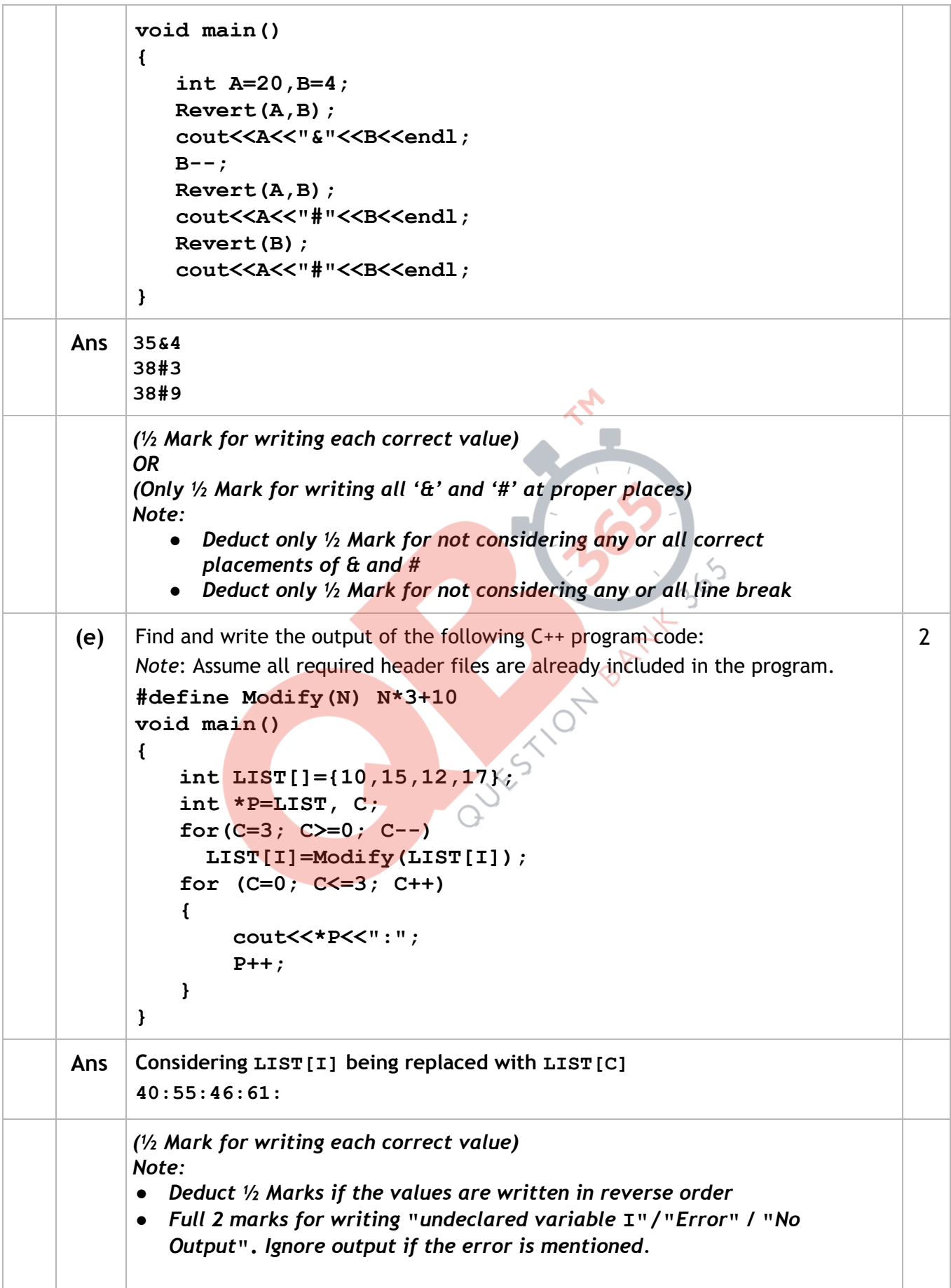

### **Page #3/35**  *QB365 - Question Bank Software*

|    | (f)<br>Look at the following $C_{++}$ code and find the possible output(s) from the options<br>(i) to (iv) following it. Also, write the highest and lowest values that can be<br>assigned in the array A.<br>Note:<br>Assume all the required header files are already being included in the code.<br>The function random(n) generates an integer between 0 and n-1.<br>void main()<br>€<br>$randomize()$ ;<br>int $A[4]$ , $C$ ;<br>for $(C=0; C<4; C++)$<br>$A[C] = random(C+1) + 10;$<br>for $(C=3; C>=0; C--)$ |                                                                                                    |                  | 2              |
|----|----------------------------------------------------------------------------------------------------|----------------------------------------------------------------------------------------------------|------------------|----------------|
|    |                                                                                                    | cout< <a[c]<<"@";< th=""><th></th></a[c]<<"@";<>                                                                                                    |                  |                |
|    |                                                                                                    | (i)                                                                                                    | (i)              |                |
|    |                                                                                                    | 13@10@11@10@                                                                                                    | 15\$14\$12\$10\$ |                |
|    |                                                                                                    | (iii)                                                                                                    | (iv)             |                |
|    |                                                                                                    | 12@11@13@10@                                                                                                    | 120110100100     |                |
|    |                                                                                                    |                                                                                                    |                  |                |
|    | Ans                                                                                                    | $(i)$ and $(iv)$<br>$A_{\text{max}} = 13$<br>$A_{\text{Min}} = 10$                                                                                                    |                  |                |
|    |                                                                                                    | (1 Mark for writing the correct options)<br><b>OR</b><br>(1/2 Mark for writing only option (i) OR only option (iv))<br>NOTE: No marks to be awarded for writing any other option or any other<br>combination<br>(1/2 Mark for writing each correct Maximum and Maximum value in array A)                                                                                                    |                  |                |
| 2. | (a)                                                                                                    | Which function(s) out of the following can be considered as overloaded<br>function(s) in the same program? Also, write the reason for not considering the<br>other(s) as overloaded function(s).<br>void Execute (char A, int B) ; //Function 1<br>void Execute (int A, char B) ; //Function 2<br>void Execute (int P=10) ; $//$ Function 3<br>//Function 4<br>void Execute();<br>int Execute (int A) ; $//$ Function 5<br>void Execute (int $\&K$ ) ; //Function 6 |                  | $\overline{2}$ |
|    | Ans                                                                                                    | Option [i]<br>Functions 1,2,3 are overloaded<br>Reason: Function 4,5,6 would give ambiguity for Function 3<br>OR Any equivalent valid reason<br><b>OR</b>                                                                                                    |                  |                |

**Page #4/35**  *QB365 - Question Bank Software*

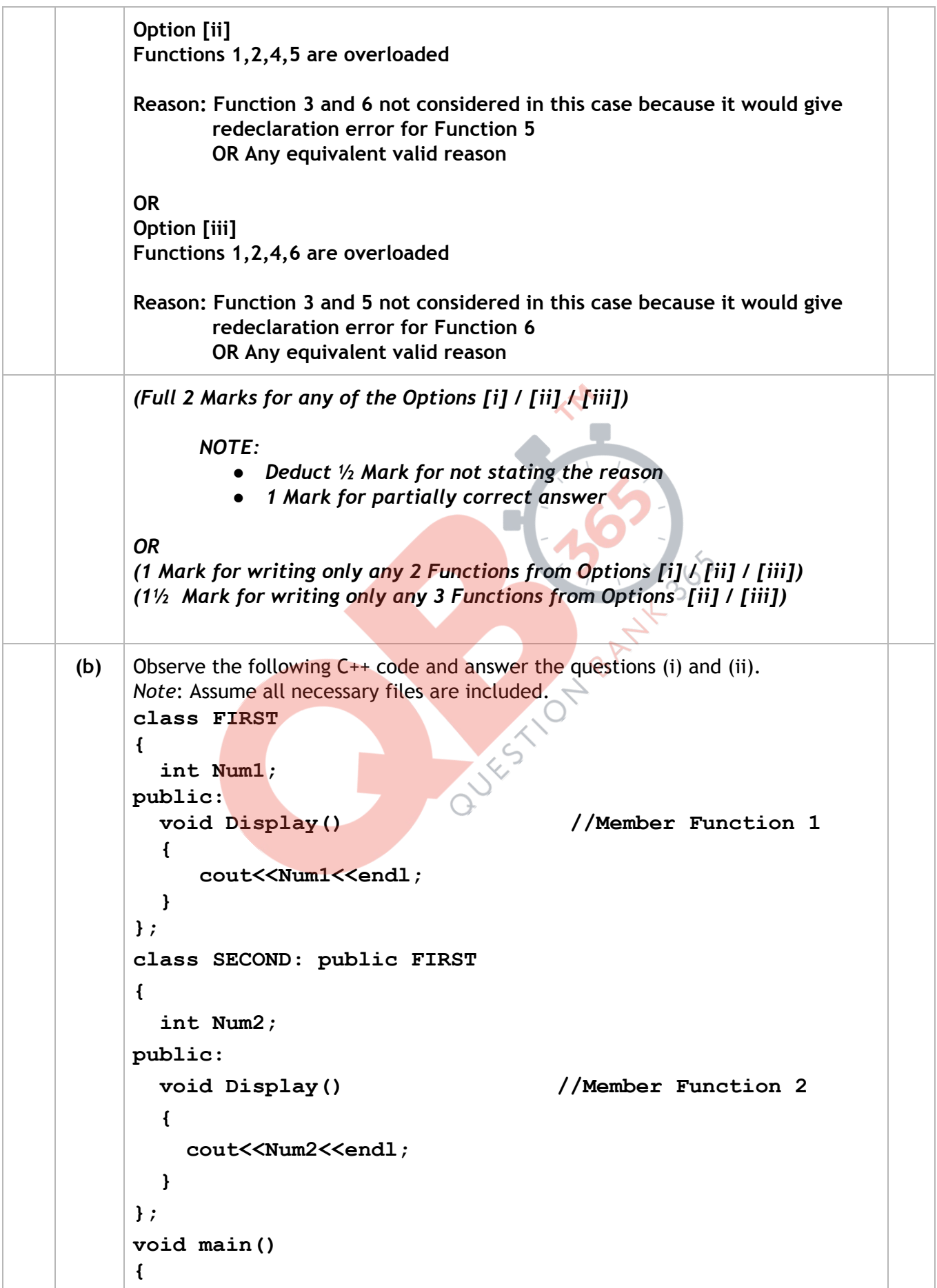

### **Page #5/35**  *QB365 - Question Bank Software*

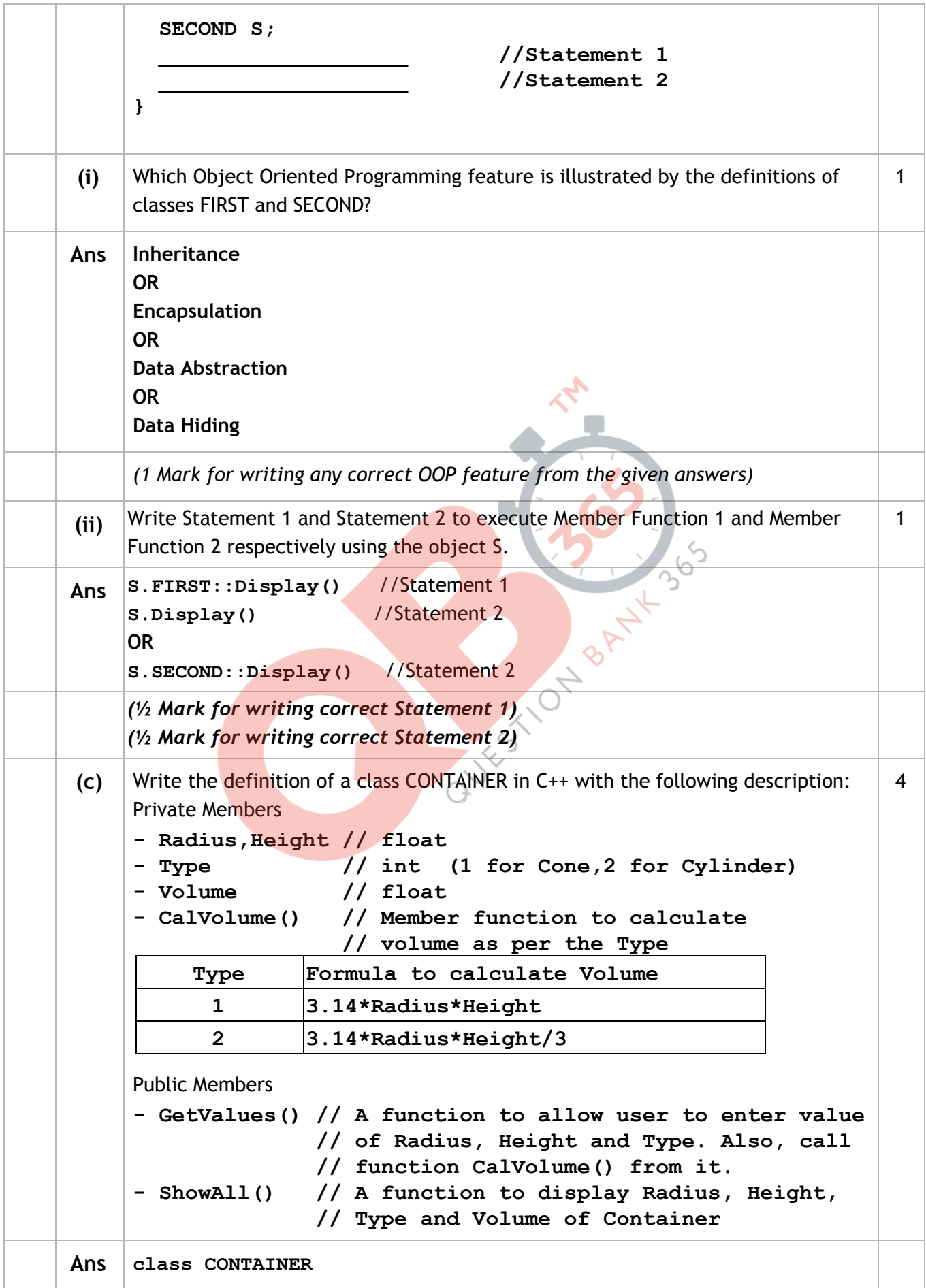

```
{ 
    float Radius, Height; 
    int Type; 
    float Volume; 
    void CalVolume(); 
public: 
     void GetValues(); 
     void ShowAll(); 
}; 
void CONTAINER::GetValues() 
{ 
     cin>>Radius>>Height>>Type ; 
     CalVolume(); 
} 
void CONTAINER::ShowAll() 
{ 
  cout<<Radius<<Height<<Type<<Volume<<endl;
}
void CONTAINER::CalVolume() 
 { 
if (Type == 1) 
Volume=3.14*Radius*Height; 
    else if (Type == 2) 
Volume=3.14*Radius*Height/3; 
 } 
                                                      OR 
                                     void CONTAINER::CalVolume() 
                                     { 
                                       switch (Type) 
                                       { 
                                       case 1: 
                                     Volume =3.14*Radius*Height; 
                                     break; 
                                         case 2: 
                                     Volume=3.14*Radius*Height/3; 
                                         } 
                                     } 
(½ Mark for declaring class header correctly) 
(½ Mark for declaring data members correctly) 
(1 Mark for defining CalVolume() correctly) 
(½ Mark for taking inputs of Radius, Type and Height in GetValues()) 
(½ Mark for invoking CalVolume() inside GetValues()) 
(½ Mark for defining ShowAll() correctly) 
(½ Mark for correctly closing class declaration with a semicolon ; ) 
NOTE: 
   ● Marks to be awarded for defining the member functions inside or 
      outside the class  
   ● Marks not to be deducted for replacing the Formulae for calculating
```
**Page #7/35**  *QB365 - Question Bank Software*

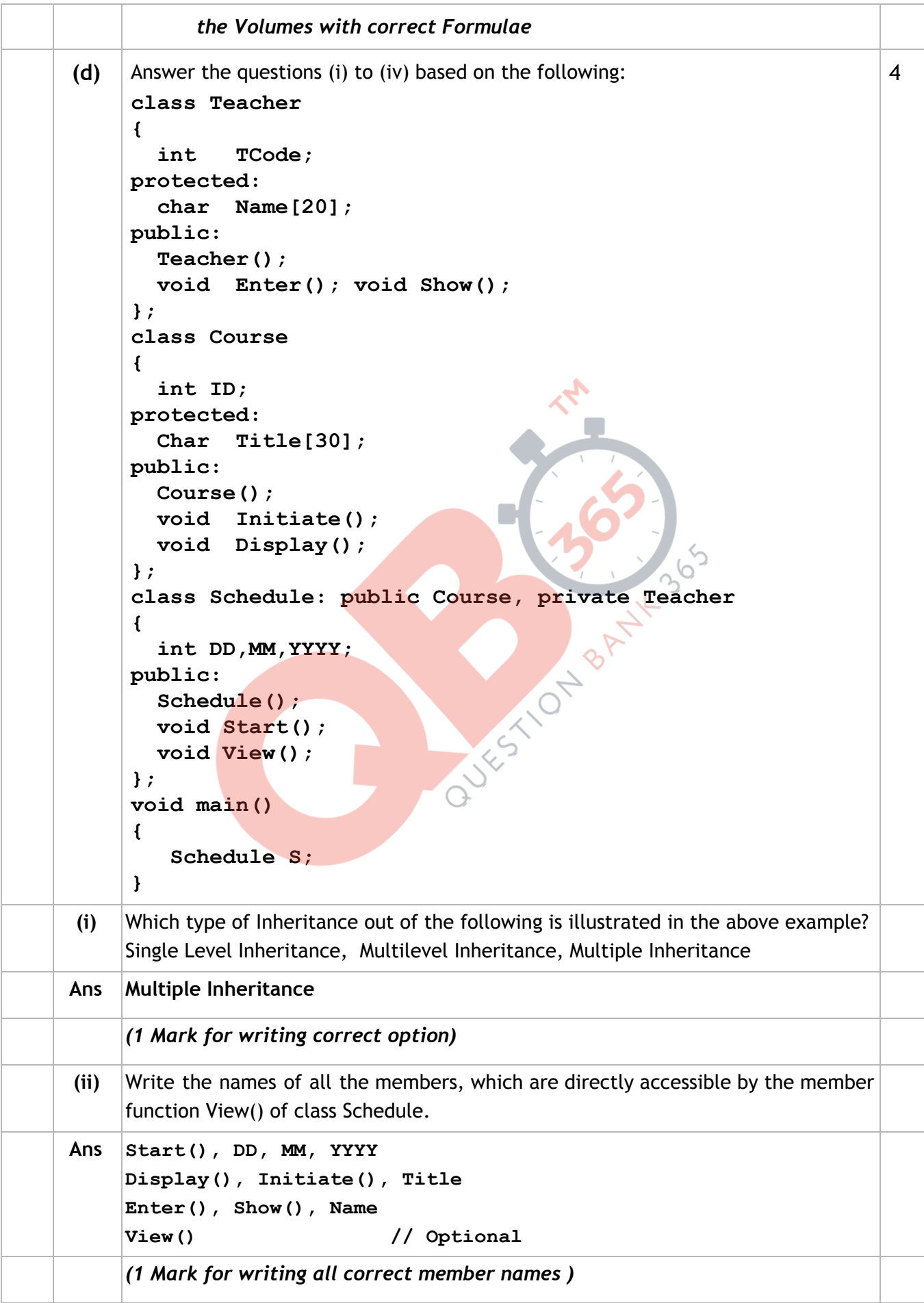

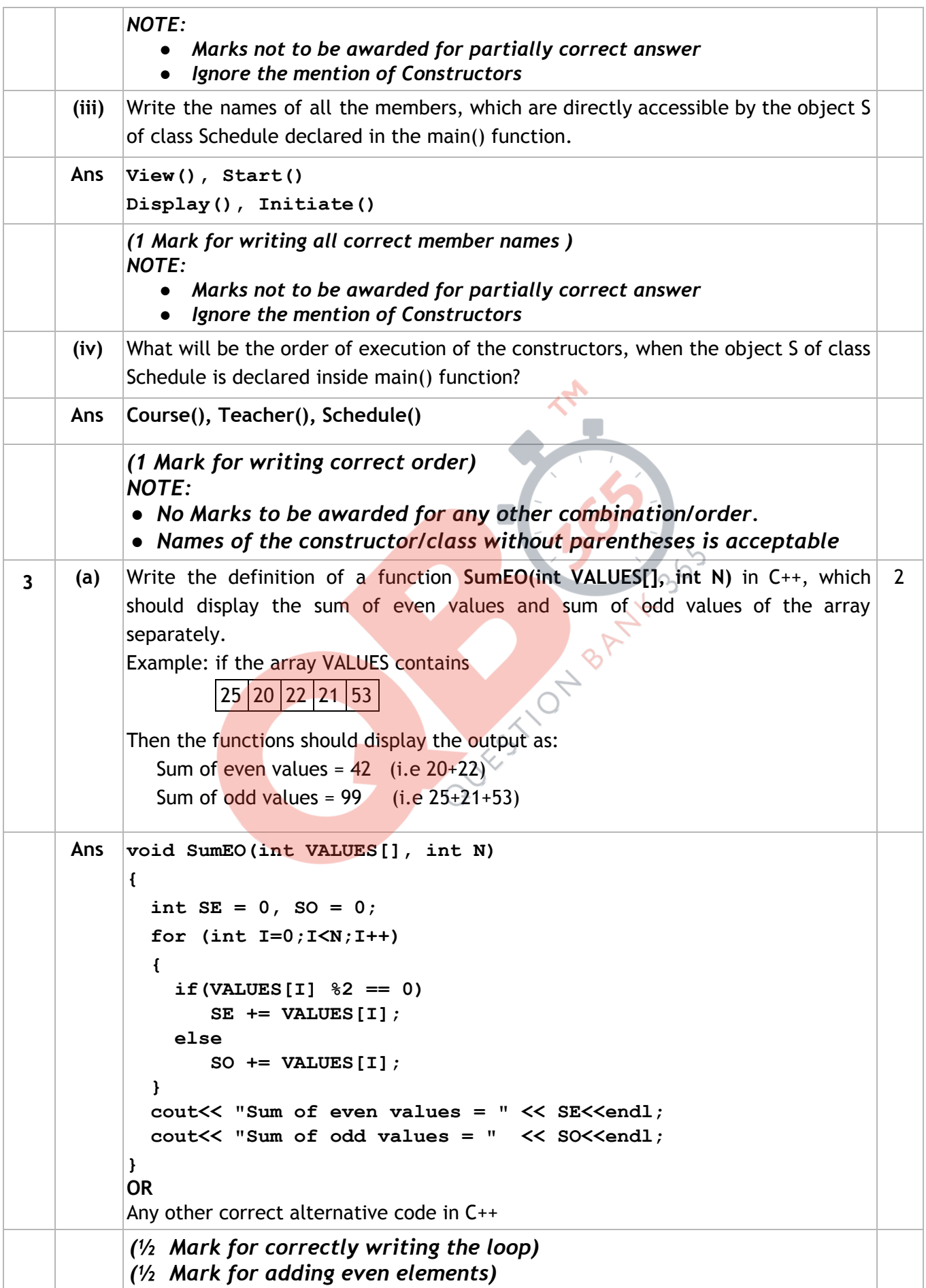

**Page #9/35**  *QB365 - Question Bank Software*

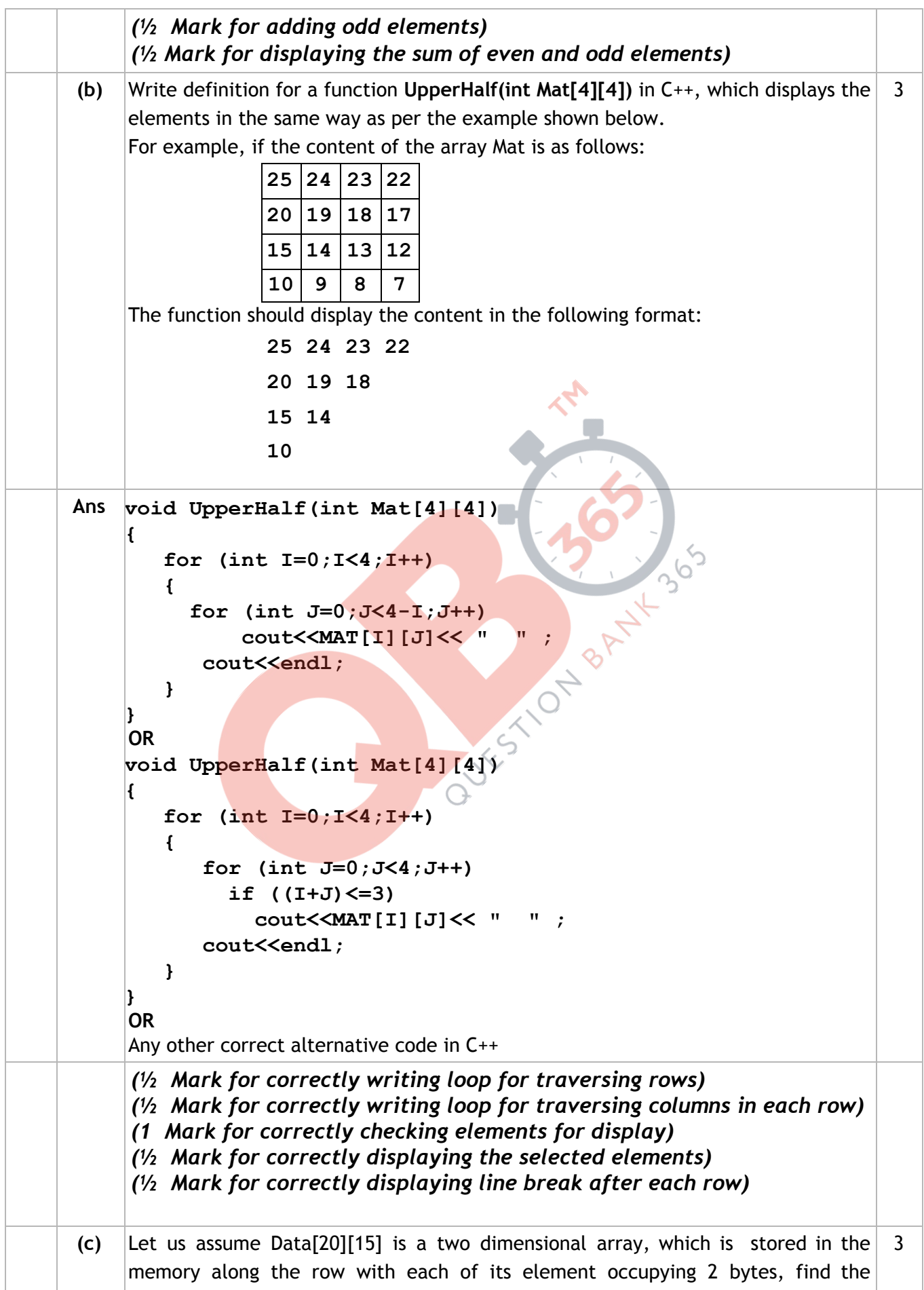

address of the element Data[10][5], if the element Data[15][10] is stored at the memory location 15000. Ans  $\text{LOC}(\text{Data}[10][5]) = \text{LOC}(\text{Data}[15][10]) + 2(15*(10-15) + (5-10))$  $= 15000 + 2((-75) + (-5))$  $= 15000 + 2(-80)$  **= 15000 - 160 = 14840 OR LOC(Data[I][J]) = Base(Data)+W\*(NC\*(I-LBR)+(J-LBC)) Taking LBR=0, LBC=0 LOC(Data[15][10]) = Base(Data)+2\*(15\*15+10) 15000 = Base(Data)+2\*(15\*15+10) Base(Data) = 15000 - 2\*(235) Base(Data) = 15000 - 470 Base(Data) = 14530 LOC(Data[10][5])= 14530 + 2\*(10\*15+5) = 14530 + 2\*(155) = 14530 + 310 = 14840 OR LOC(Data[I][J]) = Base(Data)+W\*(NC\*(I-LBR)+(J-LBC)) Taking LBR=1, LBC=1 LOC(Data[15][10]) = Base(Data)+2\*(15\*14+9)**  15000 = Base(Data)+2\*(15\*14+9) **Base(Data)** =  $15000 - 2*(219)$ **Base(Data) = 15000 - 438 Base(Data) = 14562 LOC(Data[10][5])= 14562 + 2\*(15\*9+4) = 14562 + 2\*(139) = 14562 + 278 = 14840** *(1 Mark for writing correct formula (for Row major) OR substituting formula with correct values) (1 Mark for correct step calculations) (1 Mark for final correct address) NOTE: ● Marks to be awarded for calculating the address taking LBR and LBC = 1*  **(d)**  Write the definition of a member function AddPacket() for a class QUEUE in C++, to remove/delete a Packet from a dynamically allocated QUEUE of Packets considering the following code is already written as a part of the program. **struct Packet { int PID;**  4

```
 char Address[20]; 
         Packet *LINK; 
     }; 
     class QUEUE 
     { 
        Packet *Front, *Rear; 
     public: 
        QUEUE(){Front=NULL;Rear=NULL;} 
        void AddPacket(); 
        void DeletePacket(); 
        ~QUEUE(); 
     };
Ans  void QUEUE::AddPacket() 
      { 
         if(Front != NULL) 
         { 
            Packet *T; 
            T=Front; 
            cout<<Front->PID<<Front->Address<<" removed"<<endl; 
            //OR cout<<T->PID<<T->Address<<" removed"<<endl; 
           Front = Front->LINK; delete T; 
                                                BANY
            if (Front==NULL) 
              Rear=NULL; 
         } 
         else 
             cout<< "Queue Empty"<<endl; 
      } 
      OR 
      Any other equivalent code in C++
     (1 Mark for checking EMPTY condition) 
     (½ Mark for declaring Packet T) 
     (½ Mark for assigning Front to T) 
     (½ Mark for deleting the previous Front Packet) 
     (½ Mark for changing LINK of Front) 
     (1 Mark for reassigning Rear with NULL if Queue becomes empty on 
     deletion) 
     NOTE: 
     ● Marks should not be deducted if function header is written as  
          void QUEUE::DeletePacket()instead of 
          void QUEUE::AddPacket()
     ● 4 Marks to be awarded if Addition of Packet is done in place of 
        Deletion according to the following distribution 
        ● ( 1 Mark for creating a new Packet) 
        ● ( ½ Mark for entering data for the new Packet) 
        ● ( ½ Mark for assigning NULL to link of the new Packet) 
           ( \frac{1}{2} Mark for assigning Front to the first Packet as Front = T)
```
**Page #12/35**  *QB365 - Question Bank Software*

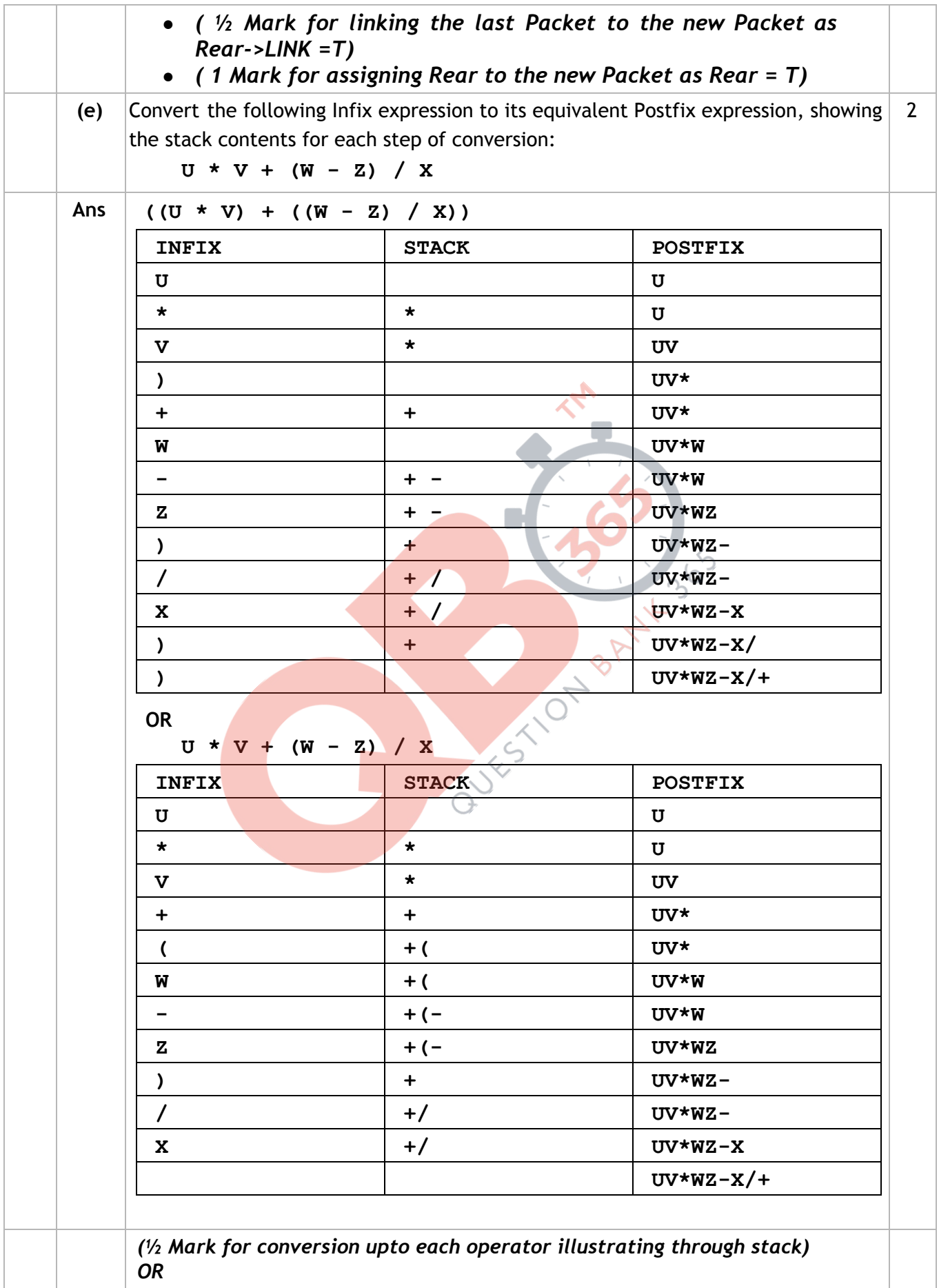

### **Page #13/35**  *QB365 - Question Bank Software*

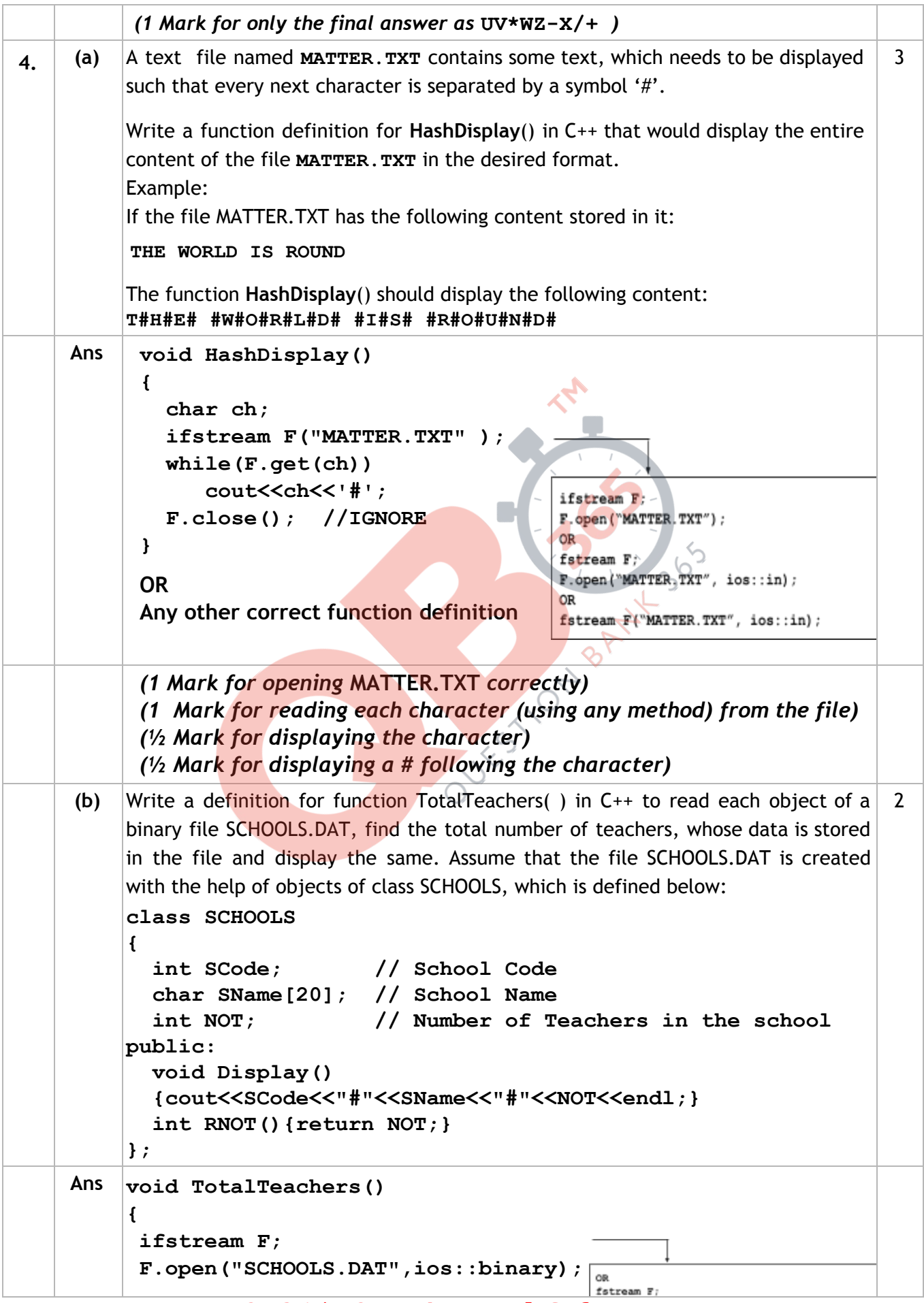

```
 int Count=0; 
      SCHOOLS S; 
      while(F.read((char*)&S,sizeof(S))) 
        Count += S.RNOT(); 
      cout<<"Total number of teachers :"<<Count<<endl; 
      F.close(); //IGNORE 
    } 
    OR 
    void TotalTeachers() 
    { 
      ifstream F; 
      F.open("SCHOOLS.DAT",ios::binary); 
                                            fstream F:
      SCHOOLS S; 
                                            F.open("SCHOOLS.DAT",ios::binary|ios::in);
      while(F.read((char*)&S,sizeof(S))) 
        cout<<S.RNOT()<<endl;//OR S.Display(); 
      F.close(); //IGNORE 
    } 
    OR 
    Any other correct function definition
    (½ Mark for opening SCHOOLS.DAT correctly) 
    (½ Mark for reading each record from the file) 
    (½ Mark for finding Total number of teachers) 
    (½ Mark for displaying Total number of teachers) 
    OR 
    (1 mark for displaying number of teachers in Each Record) 
(c)  Find the output of the following C++ code considering that the binary file                          
                                                                      1 
    SCHOOLS.DAT exists on the hard disk with the following records of 10 schools of
    the class SCHOOLS as declared in the previous question (4 b).
       SCode SName NOT
       1001 Brains School 100
       1003 Child Life School 115 
       1002 Care Share School 300 
       1006 Educate for Life School | 50
       1005 Guru Shishya Sadan | 195
       1004 Holy Education School 140 
       1010 Rahmat E Talim School 95 
       1008 Innovate Excel School 300 
       1011 Premier Education School 200 
      1012 Uplifted Minds School 100 
    void main() 
    {
```
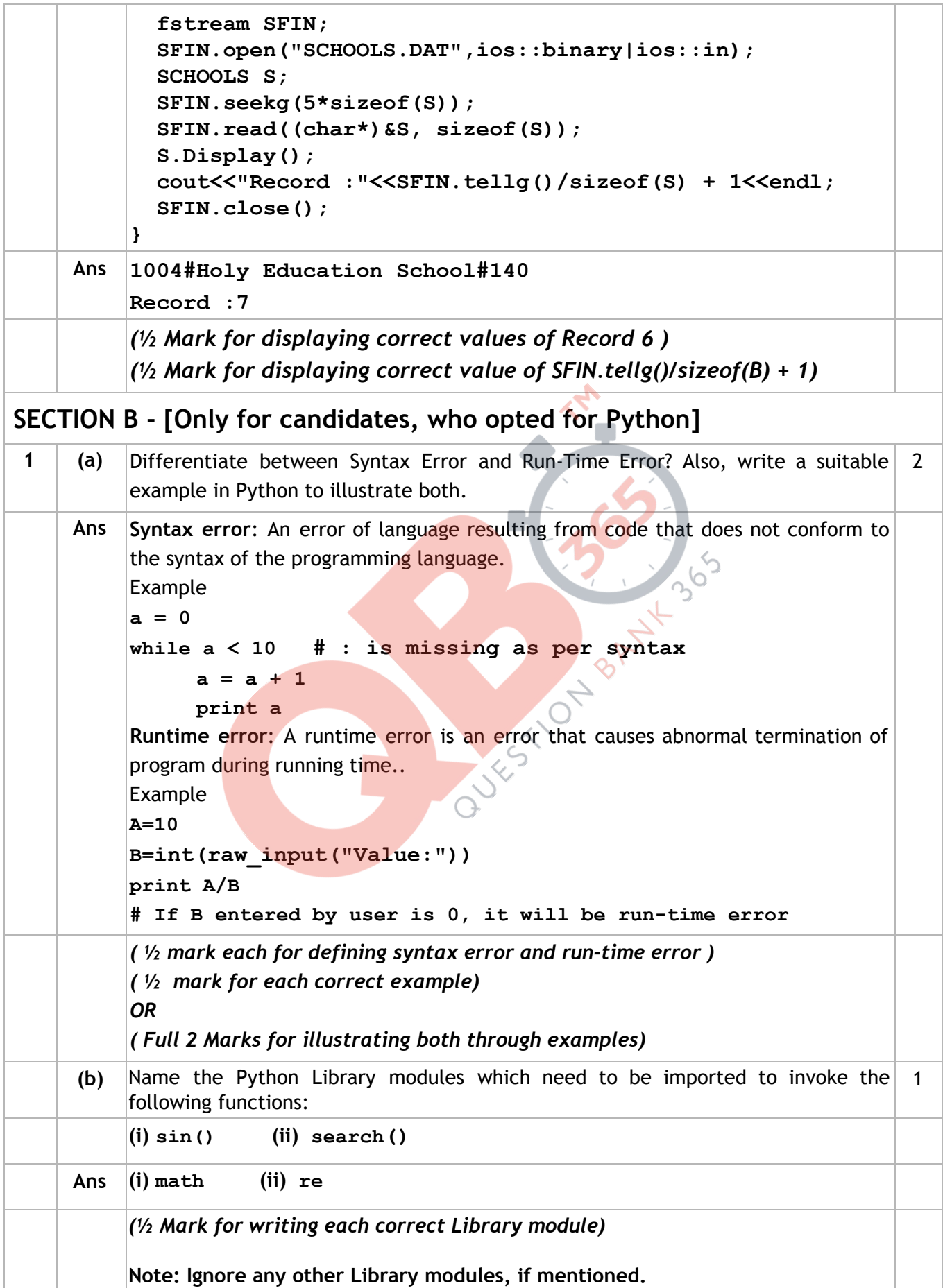

### **Page #16/35**  *QB365 - Question Bank Software*

```
(c) Rewrite the following code in python after removing all syntax error(s). Underline \begin{vmatrix} 2 \end{vmatrix}each correction done in the code. 
    Val = int(rawinput("Value:")) 
    Adder = 0 
    for C in range(1,Val,3) 
         Adder+=C 
         if C%2=0: 
              Print C*10 
         Else: 
              print C* 
    print Adder
Ans  Val = int(raw_input("Value:")) # Error 1 
    Adder = 0 
    for C in range(1,Val,3) :  # Error 2 
         Adder+=C 
         if C%2==0: # Error 3 
               print C*10 # Error 4
         else: # Error 5 
               print C # Error 6
    print Adder 
    OR 
    Corrections mentioned as follows: 
       raw_input in place of rawinput 
       : to be placed in for 
       == in place of = 
       print in place of Print 
       else in place of Else 
       C* is invalid, replaced by a suitable integer or C 
    (½ Mark for each correction, not exceeding 2 Marks) 
    OR 
    (1 mark for identifying the errors, without suggesting corrections)
(d) Find and write the output of the following python code: 2
    Data = ["P",20,"R",10,"S",30] 
    Times = 0 
    Alpha = "" 
    Add = 0 
    for C in range(1,6,2): 
         Times= Times + C
```
### **Page #17/35**  *QB365 - Question Bank Software*

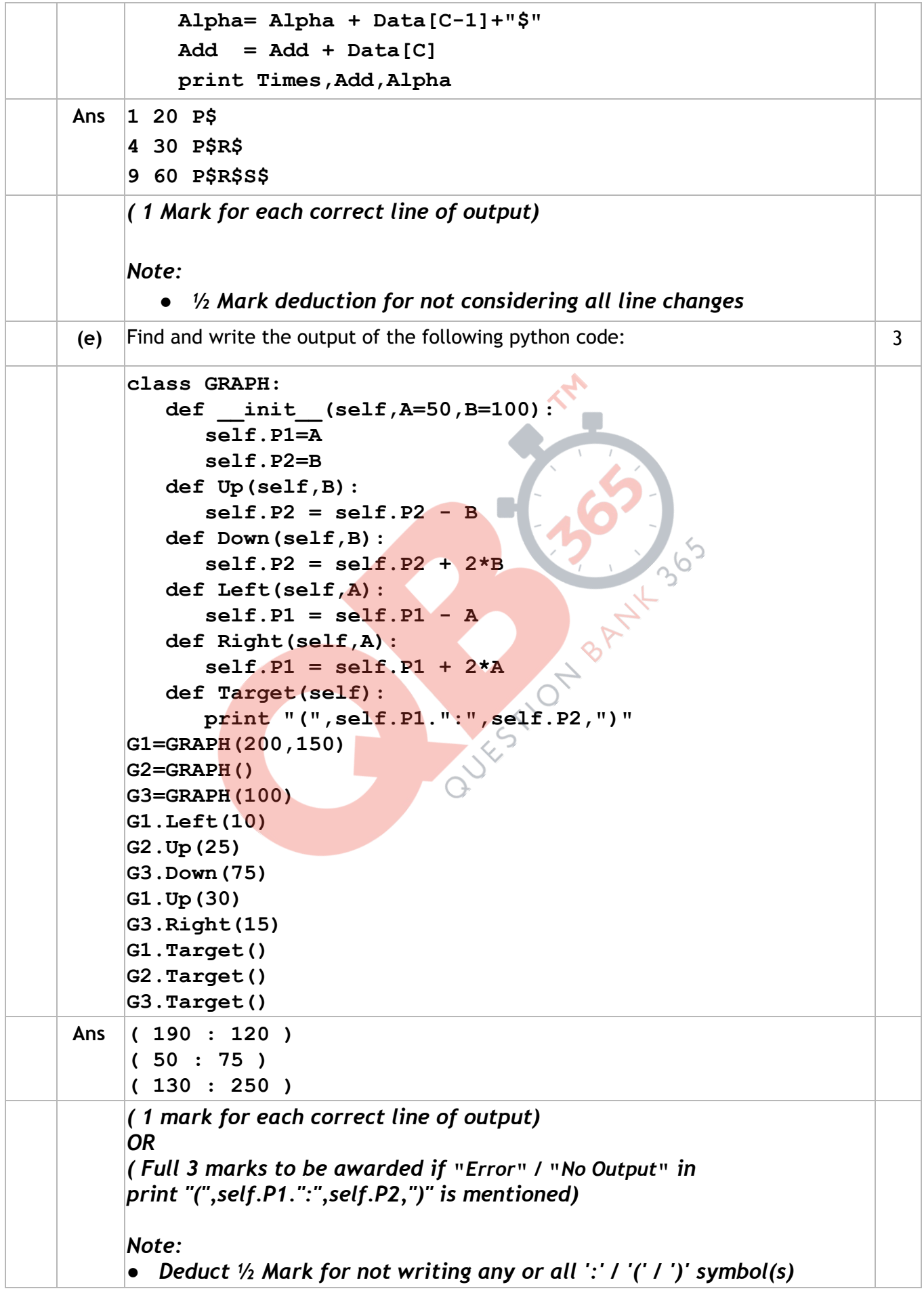

**Page #18/35**  *QB365 - Question Bank Software*

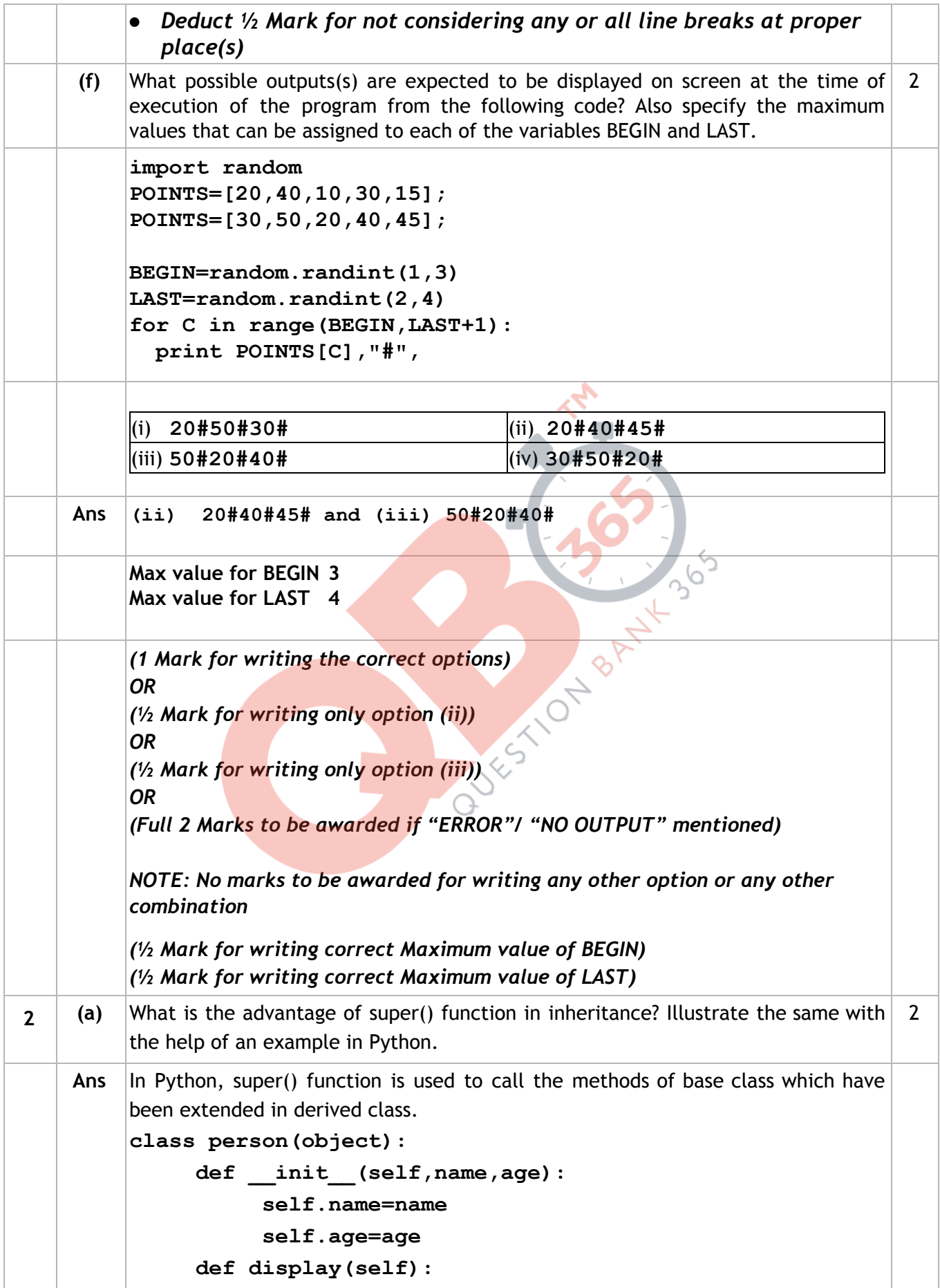

### **Page #19/35**  *QB365 - Question Bank Software*

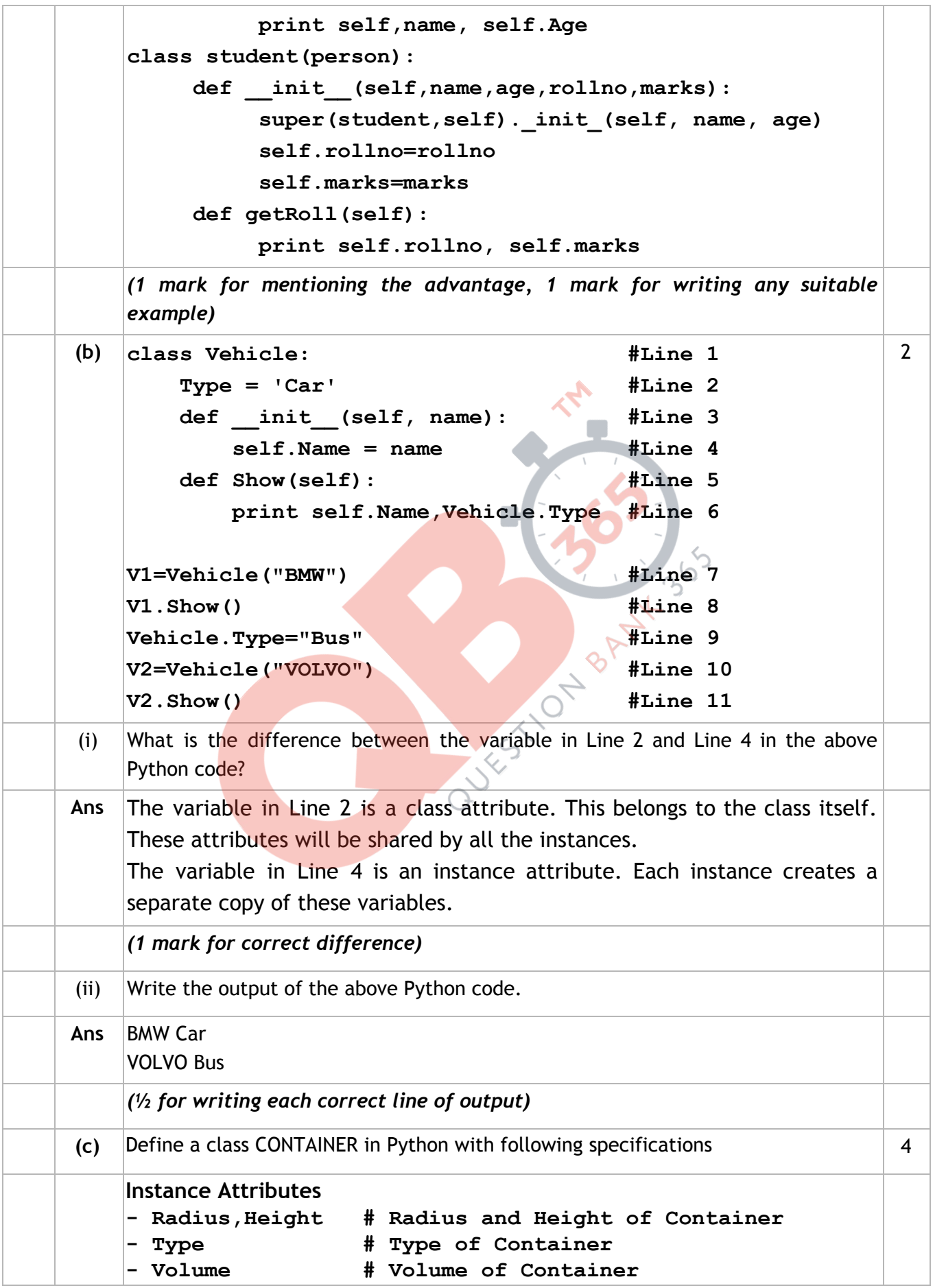

**Page #20/35**  *QB365 - Question Bank Software*

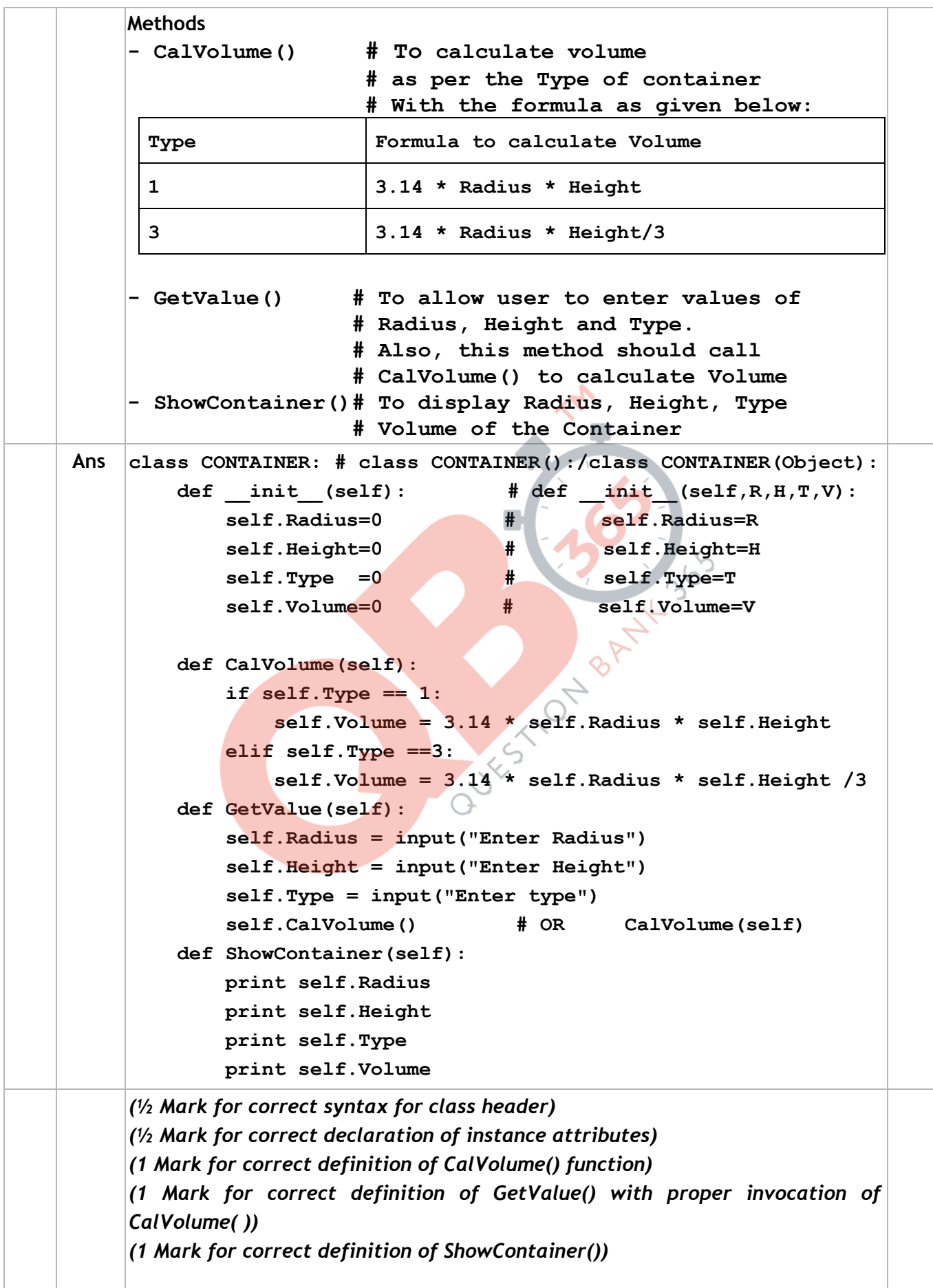

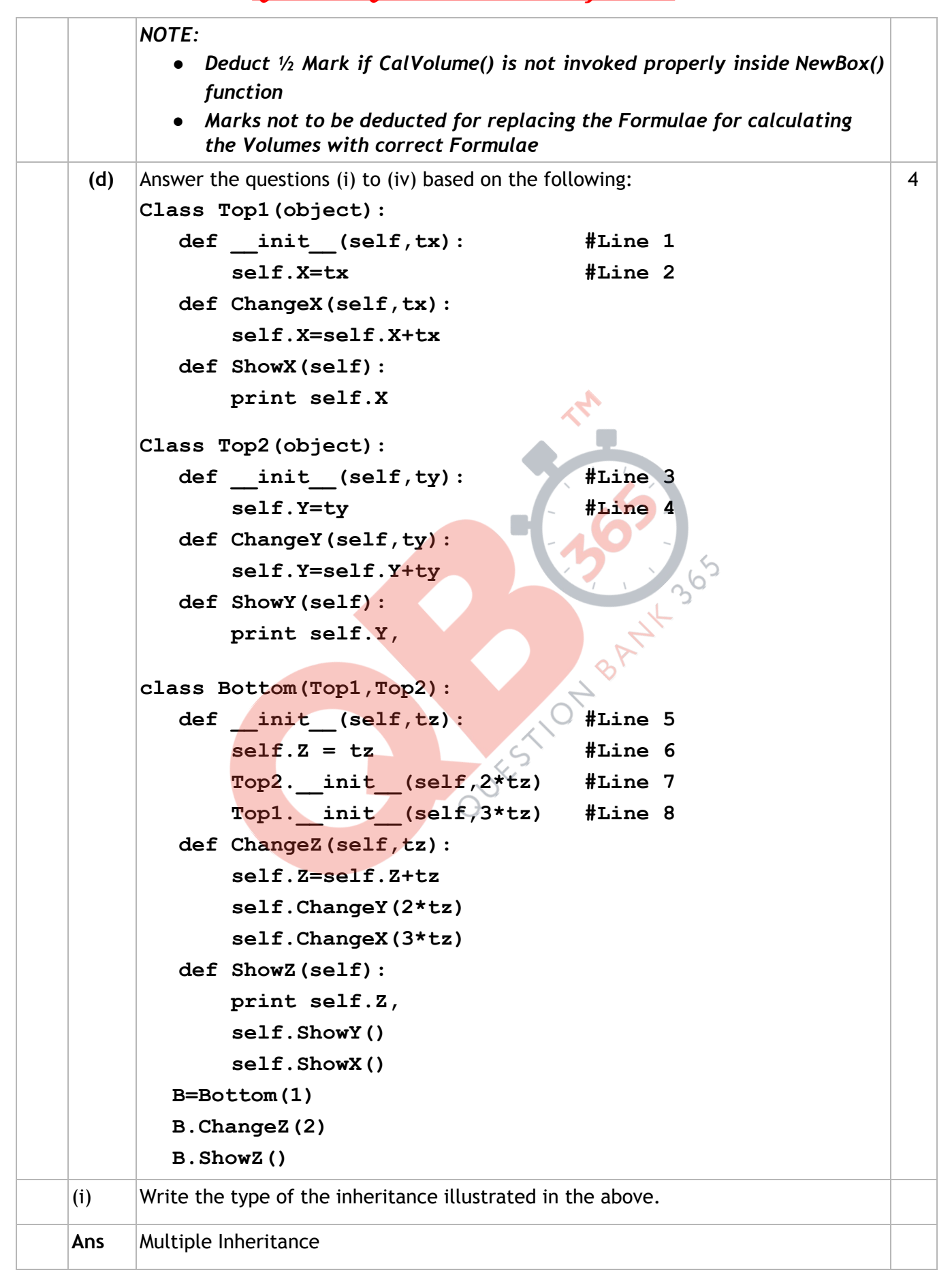

### **Page #22/35**  *QB365 - Question Bank Software*

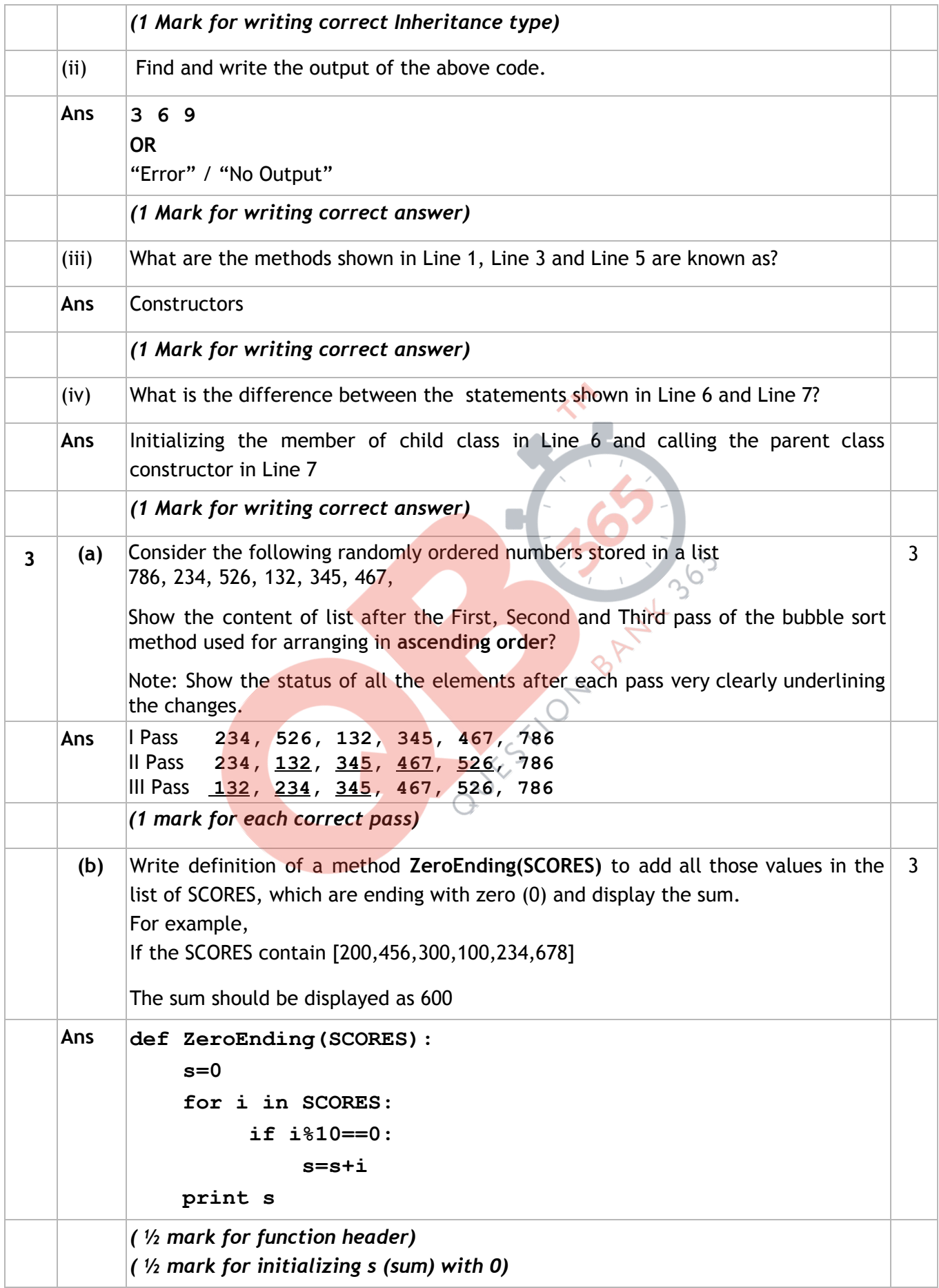

### **Page #23/35**  *QB365 - Question Bank Software*

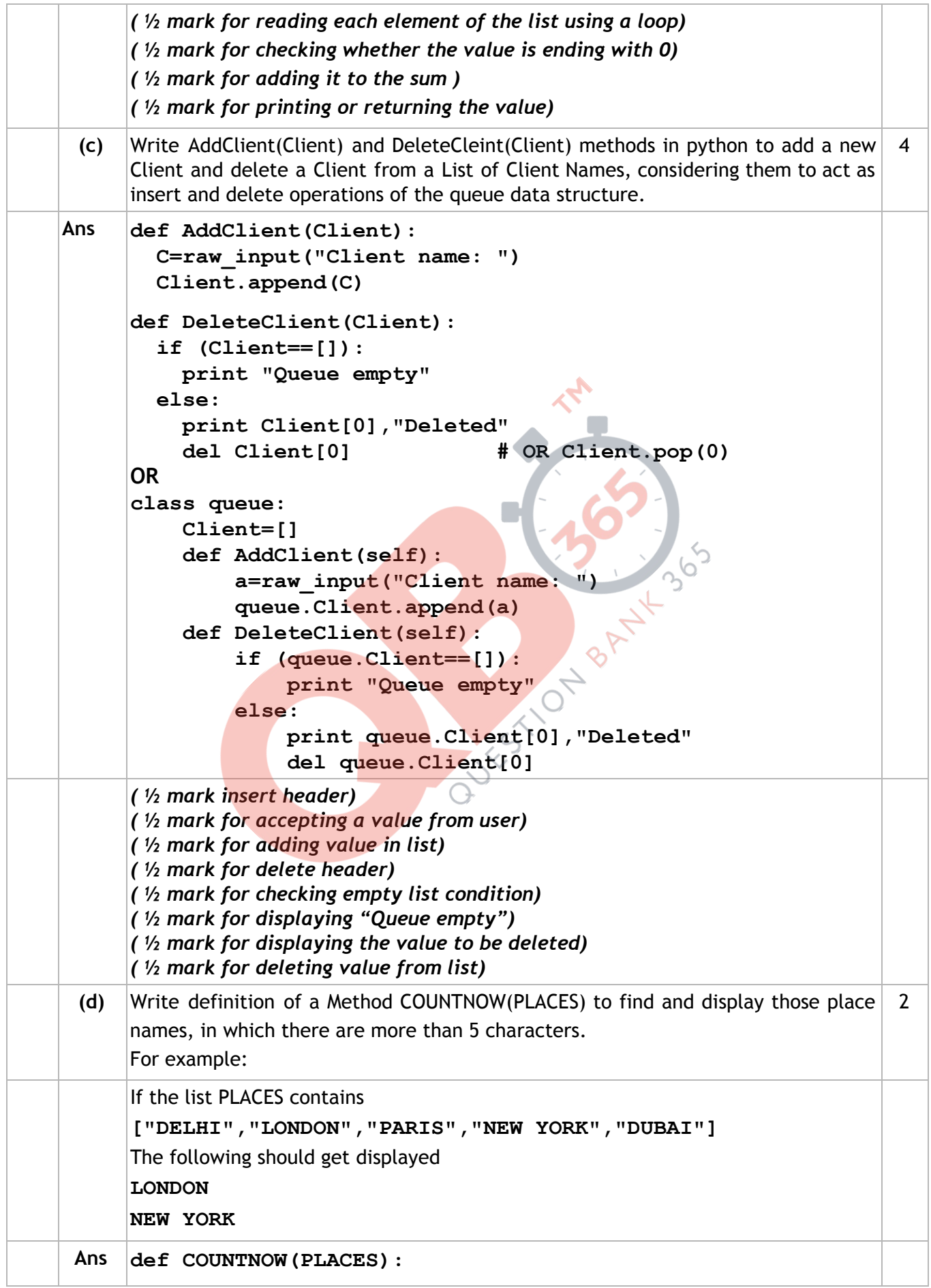

### **Page #24/35**  *QB365 - Question Bank Software*

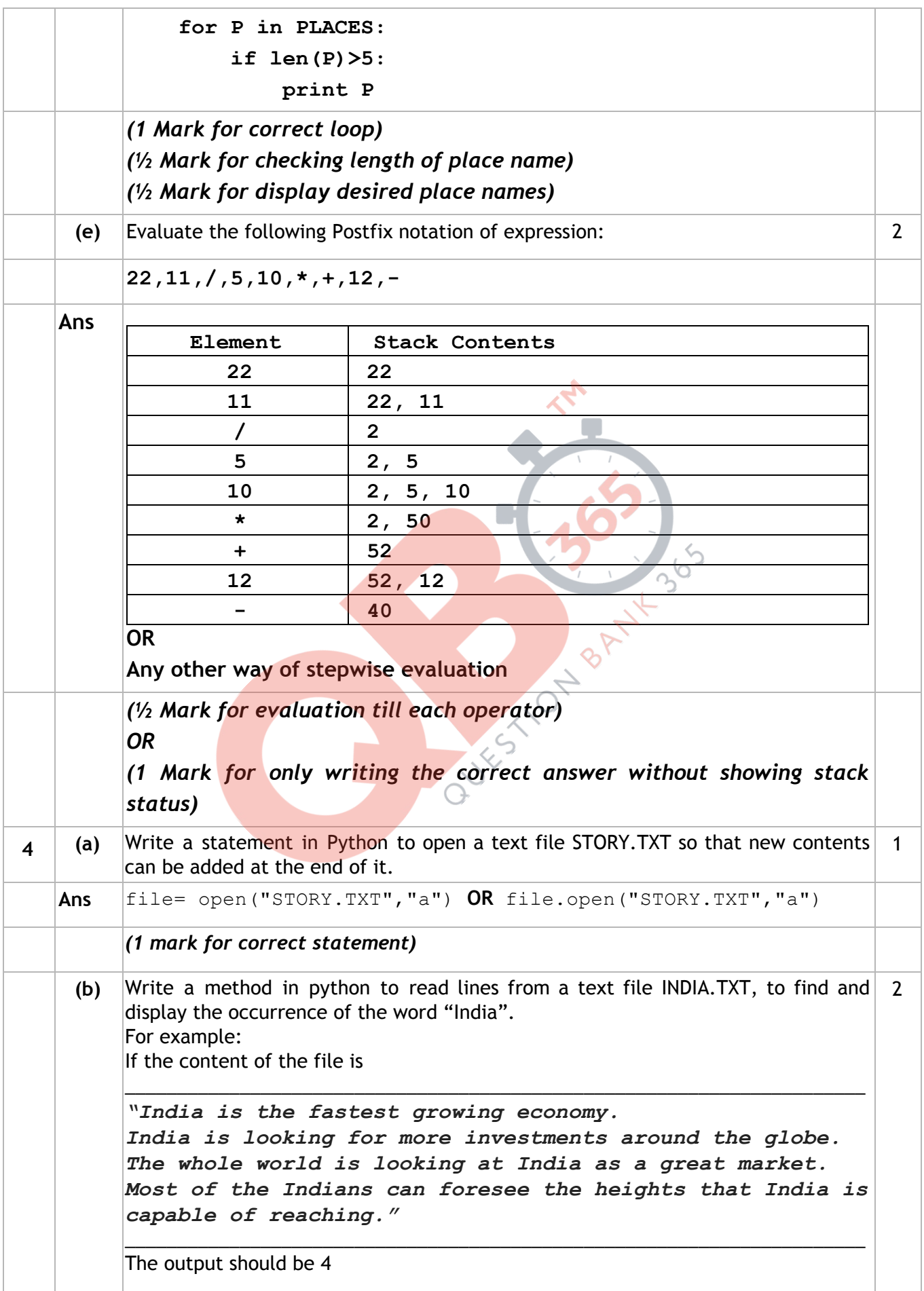

**Page #25/35**  *QB365 - Question Bank Software*

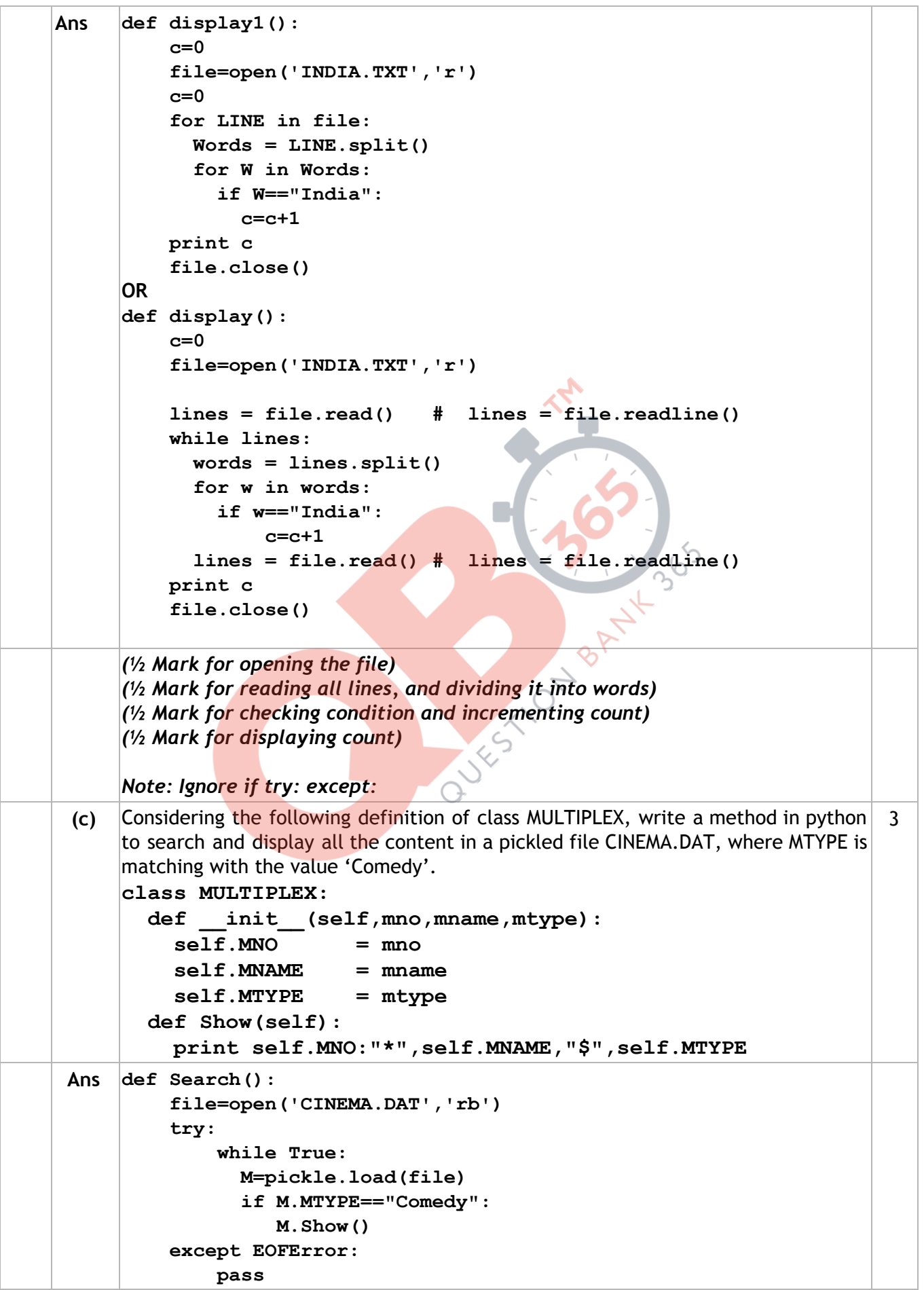

**Page #26/35**  *QB365 - Question Bank Software*

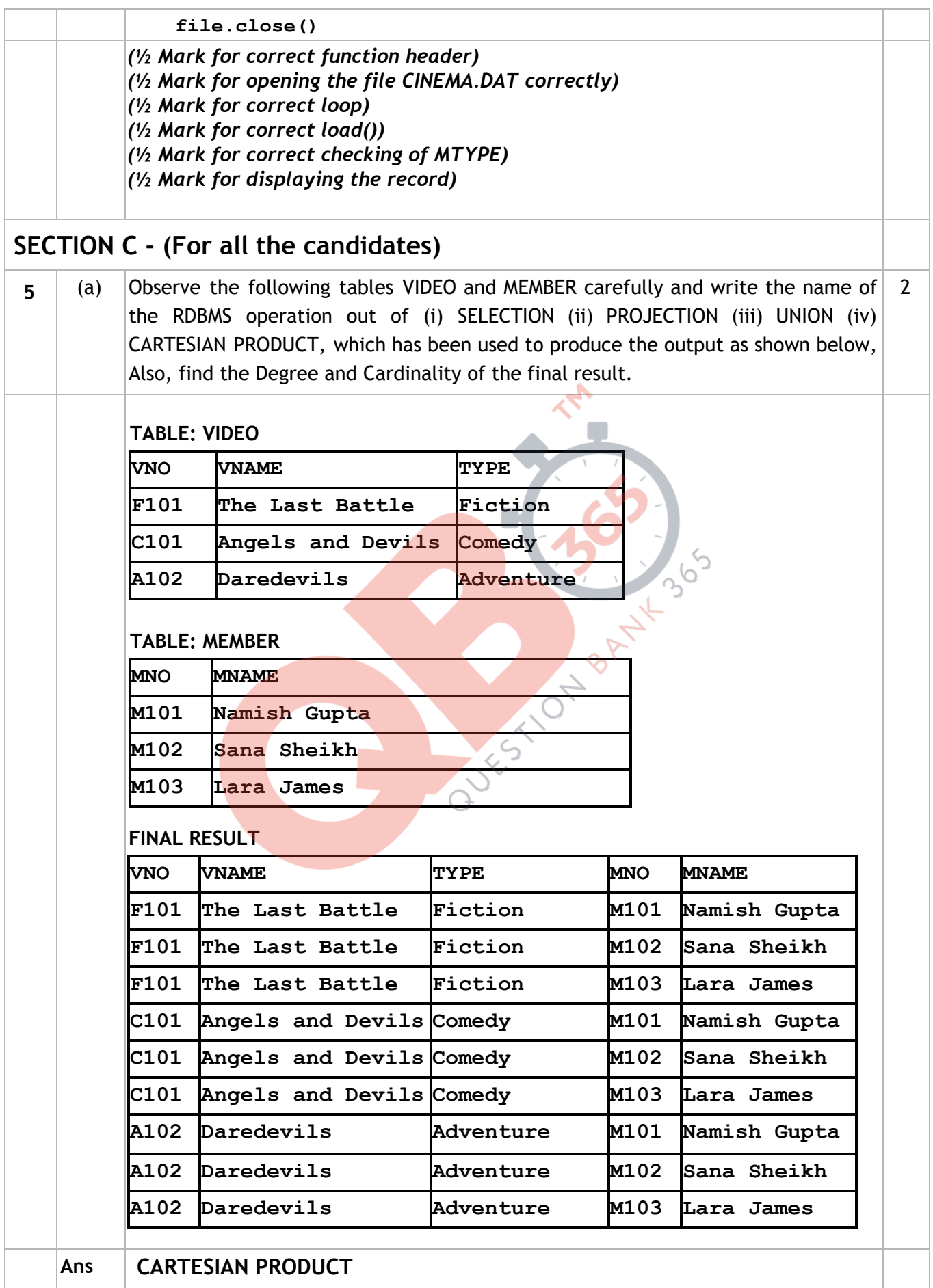

### **Page #27/35**  *QB365 - Question Bank Software*

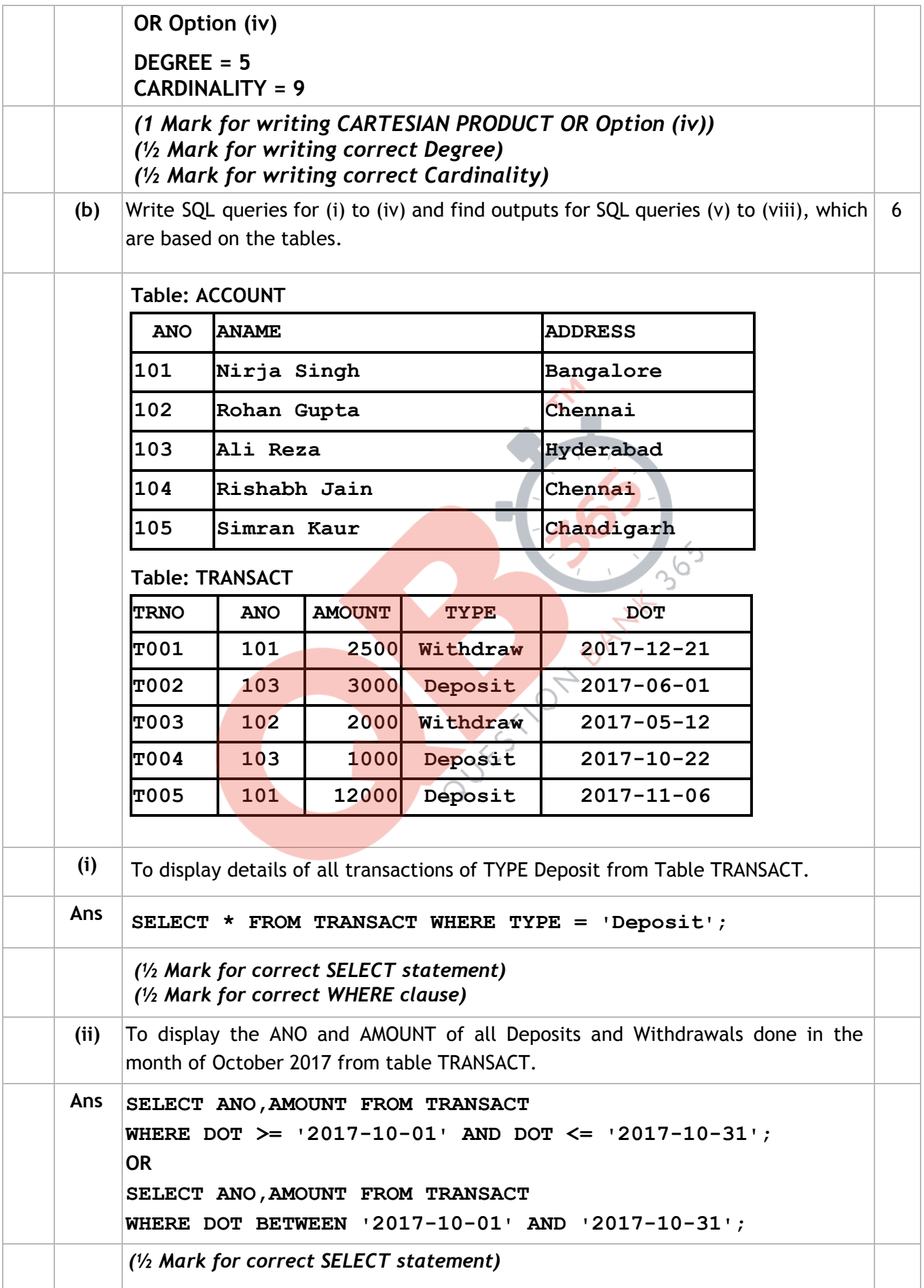

**Page #28/35**  *QB365 - Question Bank Software*

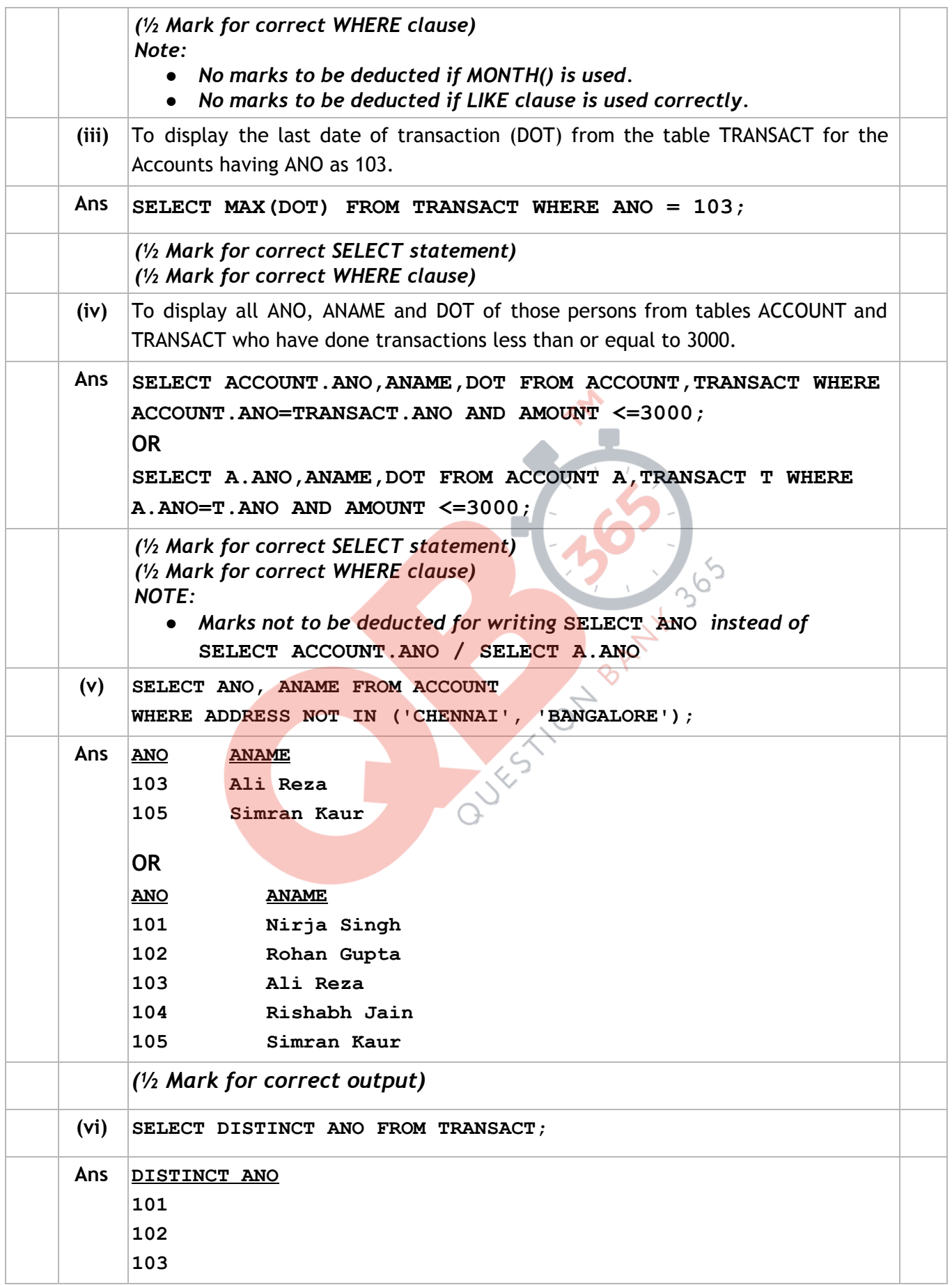

### **Page #29/35**  *QB365 - Question Bank Software*

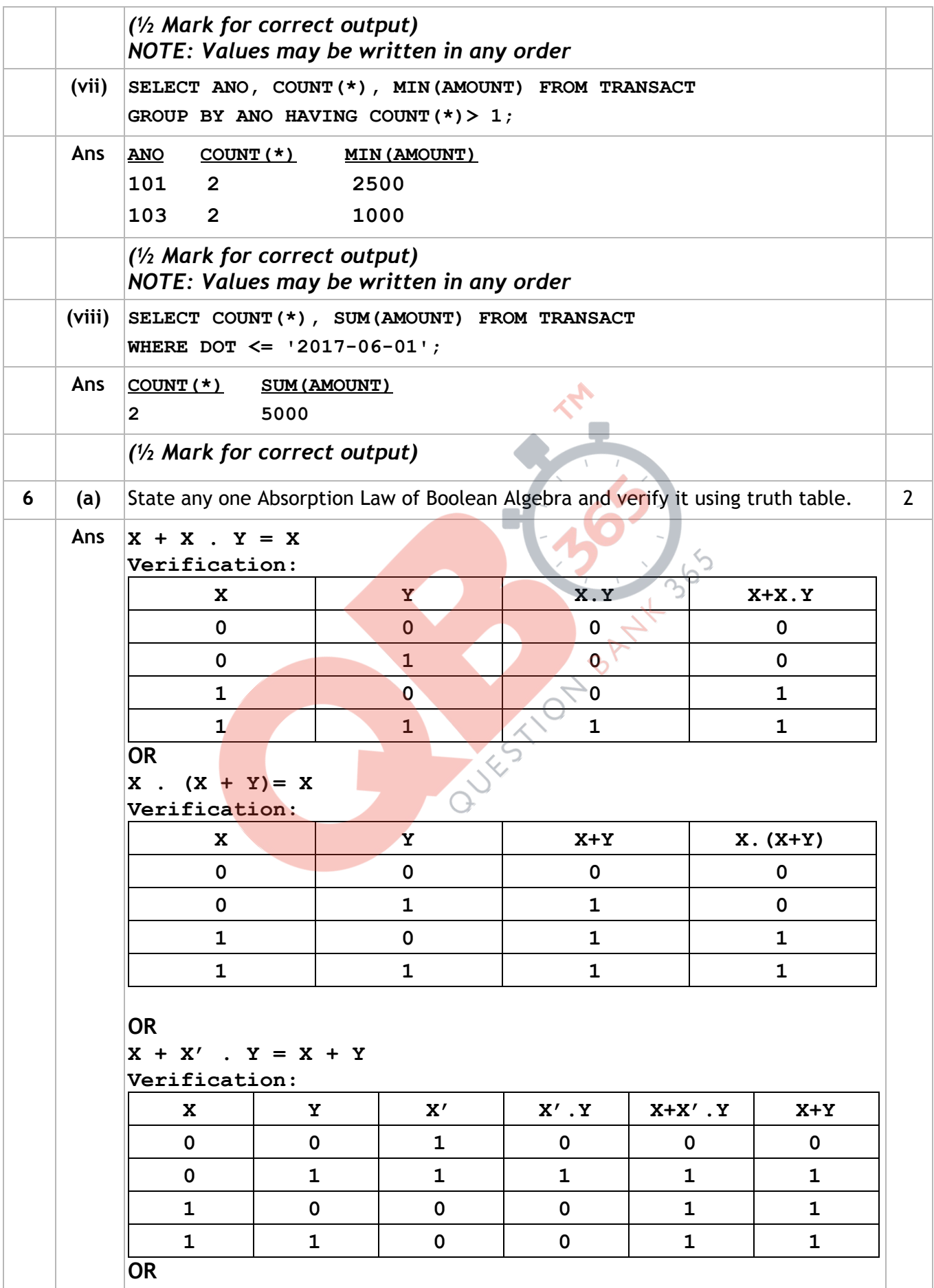

### **Page #30/35**  *QB365 - Question Bank Software*

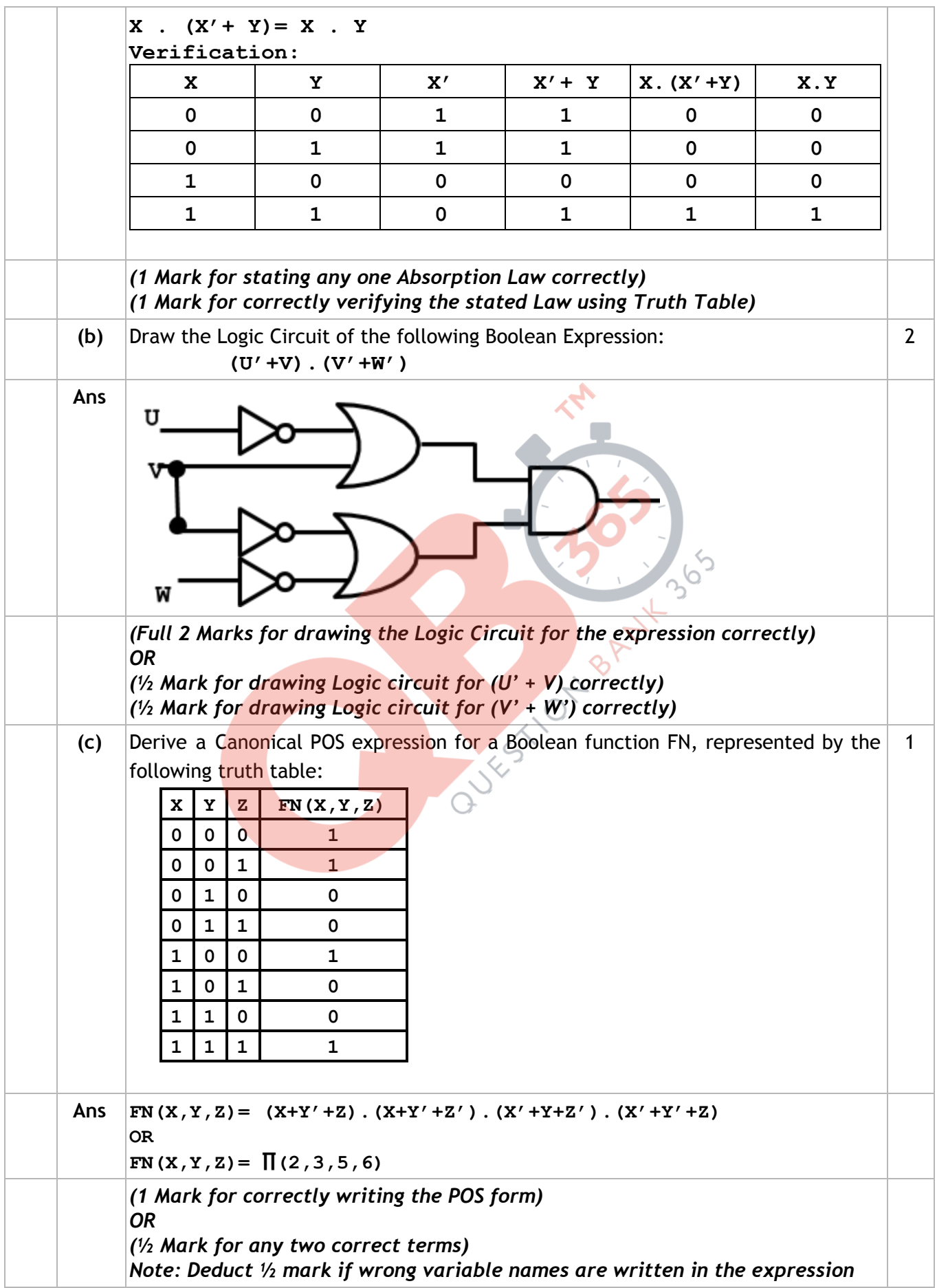

**Page #31/35**  *QB365 - Question Bank Software*

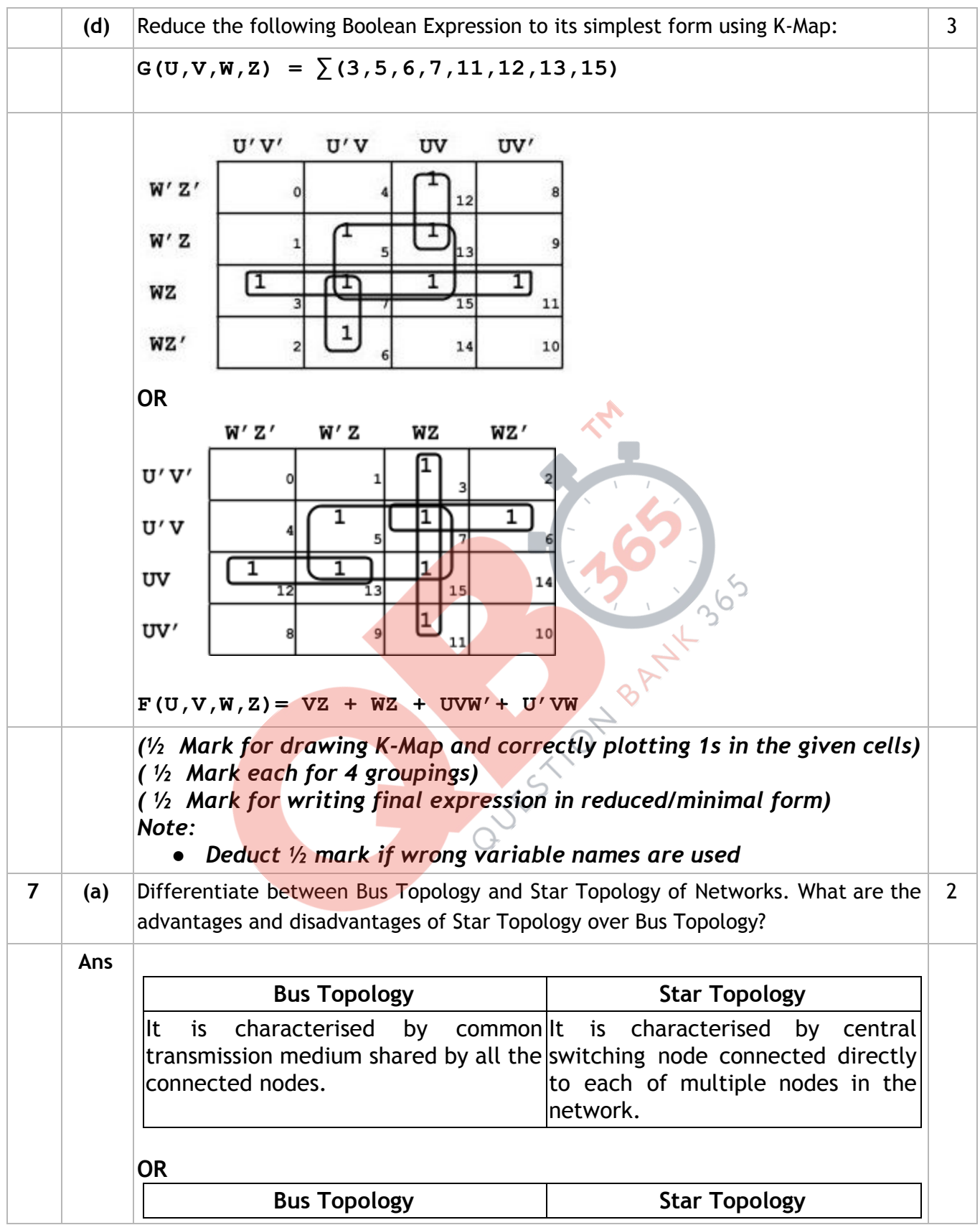

### **Page #32/35**  *QB365 - Question Bank Software*

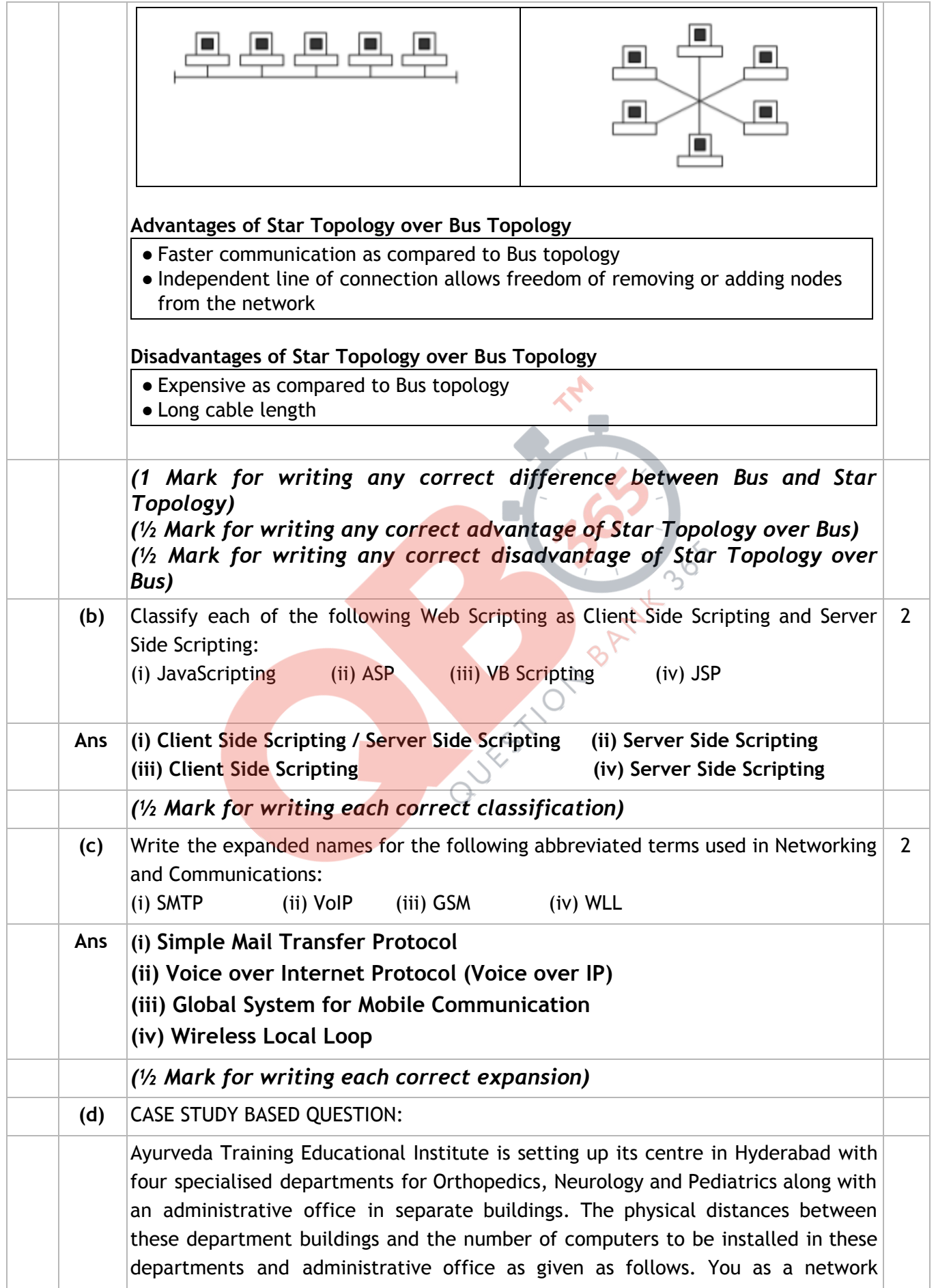

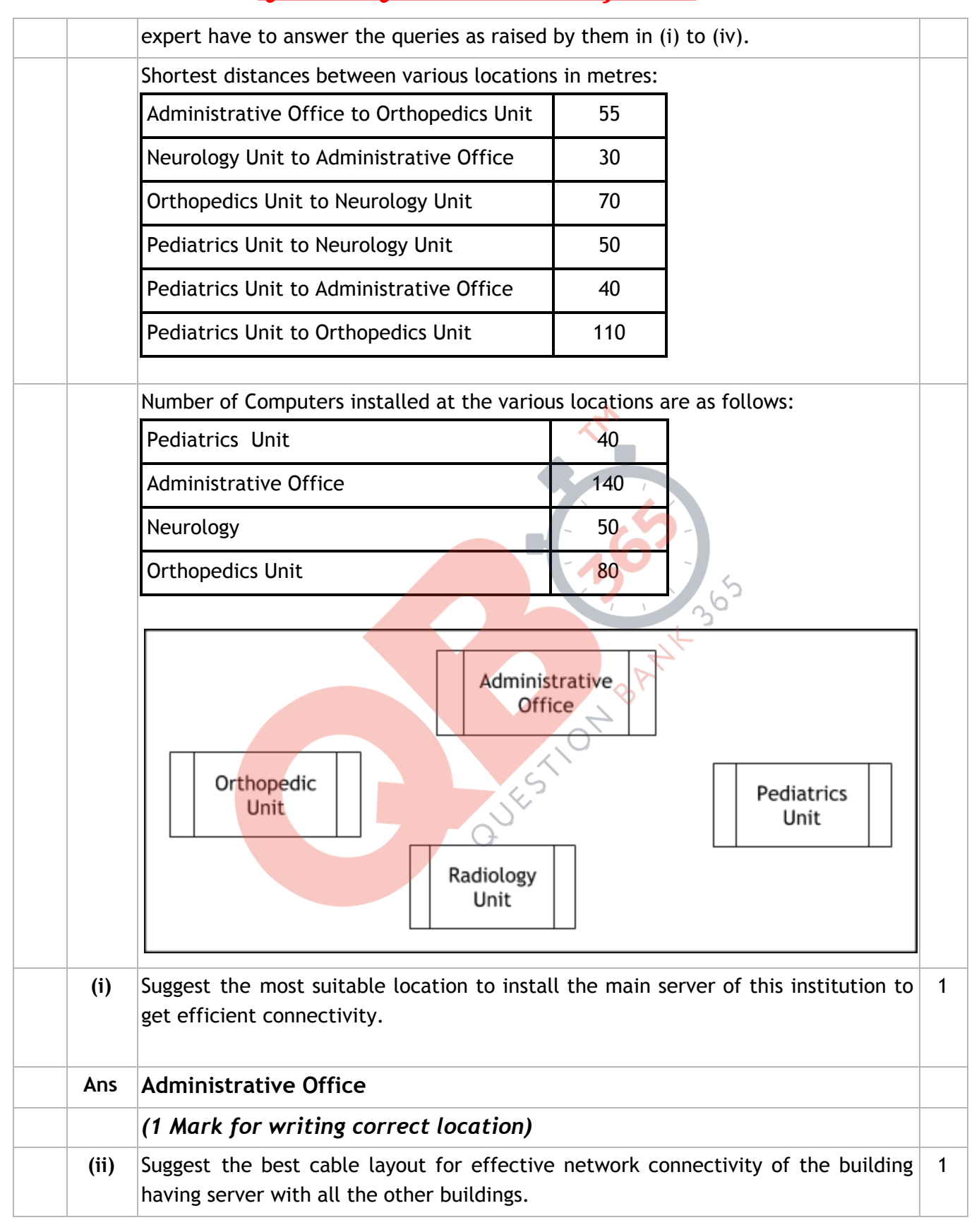

### **Page #34/35**  *QB365 - Question Bank Software*

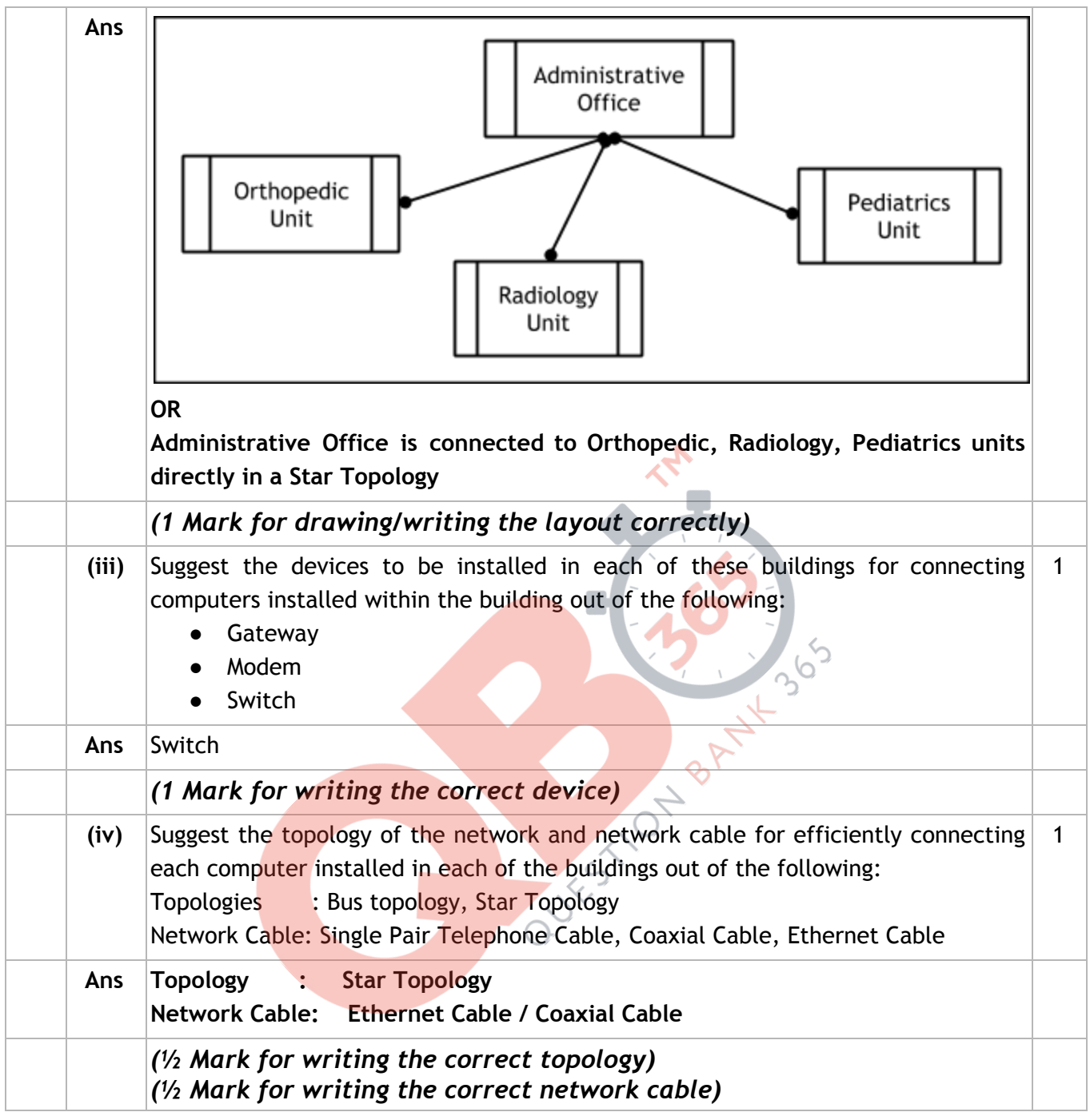